جهت خرید فایل www.kandoocn.com به سایت www.kandoocn.com مراجعه کنید<br>**یابا شماره های ۰۹۳۶۶۰۲۷۴۱۷ و ۰۹۳۶۶۴۰۶۸۵۷ و ۵۱۱-۶۶۴۱۷۶۰تماس حاصل نمایید** 

 **طراحي ميكروكنترلر AVR جهت اسكن Minimum**<br>Minimum

## جهت خريد فايل www.kandoocn.com به سايت www.kandoocn.com مراجعه كنيد **یا با شماره های ۹۳۶۶۰۲۷۴۱۷. و ۹۳۶۶۴۰۶۸۵۷ و ۰۵۱۱-۶۶۴۱۲۶۰ تماس حاصل نمایید**

1 **چكيده :** قبل از ساخت ميكروكنترلرها ، براي ساخت هر وسيله يا ابزاري براي اندازه گيري هاي مختلف مثل دما ، ولتاژ ، جريان ، فركانس و ... از سخت افزار در سطح وسيعي استفاده مي شد . ولي با ساخت و اختراع ميكروكنترلرها انجام اين نوع اندازه گيري ها آسانتر شد . هدف از انجام اين پروژه به دست آوردن سخت افزاري است كه گوشه اي از قابليت هاي يك ميكروكنترلر از جمله دقت و سرعت را نشان مي دهد . در اين پروژه سعي شده با استفاده از ميكروكنترلر *AVR* و صفحه كليد 4×4 تمام كليدها اسكن مي شود . اين پروژه شامل دو قسمت : ١) نرم افزار ، ٢) سخت افزار مي باشد . وجود ميكروكنترلر باعث شده است مقدار زيادي از سخت افزار را كه قبلا مورد استفاده قرار مي گرفت حذف نمايد . در ادامه به توضيح اين دو بخش و نحوه عملكرد *AVR* پرداخته شده است . ì Ĭ

#### جهت خرید فایل word به سایت www.kandoocn.com مراجعه کنید **یا با شماره های ۹۳۶۶۰۲۷۴۱۷. و ۹۳۶۶۴۰۶۸۵۷ و ۰۵۱۱-۶۶۴۱۲۶۰ تماس حاصل نمایید**

**تاريخچه و مقدمه :**

ريزپردازنده وسيله اي است كه مي توان با دادن فرمان آن را به عمليات مختلف واداشت . يعني يك كنترل كننده قابل برنامه ريزي است . همه ريزپردازنده ها سه عمل اساسي يكساني را انجام مي دهند : انتقال اطلاعات ، حساب و منطق ، تصميم گيري ، اينها سه كار يكسان هستند كه به وسيله هر ريزپردازنده ، كامپيوتر كوچك يا كامپيوتر مركزي انجام مي شود . اولين ريزپردازنده تك تراشه اي ، ريزپردازنده *4004 Intel* بود كه توانست دو عدد 4 بيتي دودويي را جمع كند و عمليات متعدد ديگري را انجام دهد . 4004 با معيارهاي امروزي يك وسيله كاملا ابتدايي بود كه مي توانست 4096 مكان مختلف را آدرس دهد. براي حل اين مسئله بود كه ريزپردازنده 8 بيتي ( 8008 ) به وسيله شركت *Intel* معرفي شد .

: *Intel 8008*

*8008 Intel* توانست اعداد 8 بيتي را ( كه بايت ناميده مي شوند ) به كار گيرد ، كه اين خود پيشرفت بزرگي نسبت به 4004 بود . تقريبا در همان زمان گشايشي در ساختن مدارهاي منطقي *NMOS* ) نيمه هادي اكسيد فلز از نوع *N* ( پيش آمد . منطق *NMOS* بسيار سريع تر از *PMOS* است . به علاوه از يك منبع تغذيه مثبت استفاده مي كند كه آن را براي اتصال به مدارهاي منطقي *TTL* سازگارتر مي كند . خصوصيات مذكور از اين جهت داراي اهميت خرید فایل word به سایت www.kandoocn.com مراجعه کنید **یا با شماره های ۹۳۶۶۰۲۷۴۱۷. و ۹۳۶۶۴۰۶۸۵۷ و ۶۶۴۱۲۶۰-۵۱۱-۵۱۱ تماس حاصل نمایید** 

است كه بسياري از مدارهاي جنبي ريزپردازنده از نوع *TTL* هستند . *NMOS* سرعت

ريزپردازنده را با ضريبي در حدود 25 بار افزايش مي دهد كه رقم چشمگيري است .

اين تكنولوژي جديد در ساختمان ريزپردازنده معروف امروزي يعني *8080 Intel* به كار برده

: *Intel 8080 8080 Intel* در 1973 و معرفي آن دنيا را به دوره ريزپردازنده وارد كرد . 8080 نوع بسيار غني شده اي از 8080 بود كه مي توانست 500000 عمل را در ثانيه انجام دهد و 64 كيلو بايت از حافظه را آدرس مي دهد و 500000 دستورالعمل را در ثانيه اجرا كند . امتياز اصلي *80Z* نسبت به 8080 اين است كه مي تواند از دستورالعمل هايي كه براي 8080 مي شوند نيز استفاده كند . نرم افزاري كه براي 8080 استفاده مي شود بدون پيچيدگي بر روي *80Z* قابل اجرا است . يك مشخصه سخت افزاري مهم *80Z* در مقايسه با 8080 آرايش كامل تر ثبات هاست . *80Z* همچنين مكانيزمي را به كار مي گيرد كه حافظه *RAM* ديناميكي را به طور خوركار تازه مي كند . اين دو مشخصه اضافي موجب برتري *80Z* نسبت به *Intel 8080* شده است .

**ساير ريزپردازنده هاي اوليه :**

شد .

# جهت خريد فايل www.kandoocn.com به سايت www.kandoocn.com مراجعه كنيد **یا با شماره های ۹۳۶۶۰۲۷۴۱۷. و ۹۳۶۶۴۰۶۸۵۷. و ۶۶۴۱۲۶۰-۵۱۱-۶۶۴۱۱۰ تماس حاصل نمایید**

تا سال 1973 ، *Intel* توليد كننده اصلي ريزپردازنده ها بود . بعد از آن توليد كنندگان ديگر متوجه شدند كه اين وسيله جديد داراي آينده است و شروع به توليد انواع اصلاح شده ديگري از ريزپردازنده *8080 Intel* كردند .

**ريزپردازنده هاي امروزي :**

به نظر مي رسد كه آينده توجه ريزپردازنده در دست سه شركت *Intel* ، *Motorola* و

*Zilog* است . اين شركت ها هر يك با دو سال يك بار انواع پيشرفته تري از ريزپردازنده ها

را توليد مي كنند . امروزه ريزپردازنده ها از نظر اندازه بين تا 4 32 بيت دارند .

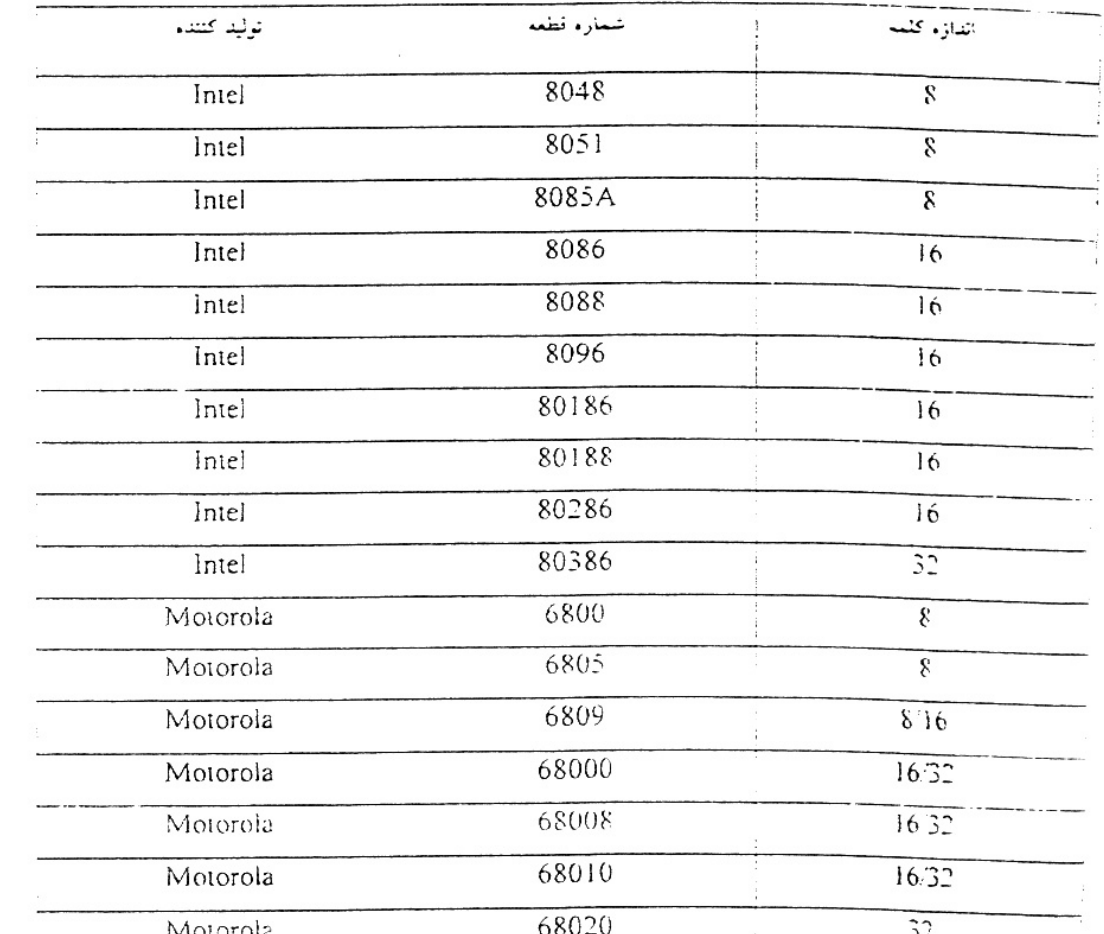

₹

1

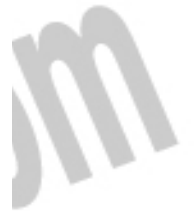

ľ

جهت خرید فایل word به سایت www.kandoocn.com مراجعه کنید **یا با شماره های ۹۳۶۶۰۲۷۴۱۷. و ۹۳۶۶۴۰۶۸۵۷ و ۰۹۳۶۶۴۱۲۶۰ تماس حاصل نمایید** 

**انواع ميكروپروسسورها :**

. 1 *Genela* ) كه خود شامل *cpu* مي باشد كه بر اساس برنامه وظيفه آنها تغيير مي كند و *c.µ* كه از تكنولوژي *RISC* سود مي برد .

2. پروسسورهاي صوتي : سري *VP* ساخت شركت *QUICK* و سري *ISD*

3. پروسسورهاي مخابراتي ( شركت *MITEL* فقط پروسسورهاي مخابراتي مي زند . )

. 4 پروسسورهاي خاص ( براي كاربردهاي خاص استفاده مي شود ) .

در معماري *CPU* از تكنولوژي *CISC* و *RISC* استفاده شده كه تكنولوژي *CISC* ) *Computer set INSTROCTION Complex* ( دستورات پيچيده را در داخل خود

اجرا مي كند و تكنولوژي *RISC* )*Computer set INSTROCTION Reduce* (

*SET* كامپيوتري است كه دستورات ساده اي دارد كه از اين نوع تكنولوژي در ميكرو كنترلرها

نيز استفاده شده و خواص آن تعداد كم دستورالعمل ها مي باشد .

: *µ.c* تعريف

تراشه هايي هستند كه واسطهاي صفحه كليد ، ديسك و در بسياري از ديگر دستگاهها استفاده

مي شود . اين نوع تراشه ها به علت حجم بسيار كوچك كه دارند به نام *chip c.µ single*

معروفند .

تفاوت ميان ريزپردازنده با ريز كنترل كننده ( *c.µ* ( :

# جهت خرید فایل word به سایت www.kandoocn.com مراجعه کنید **یا با شماره های ۹۳۶۶۰۲۷۴۱۷. و ۹۳۶۶۴۰۶۸۵۷ و ۶۶۴۱۲۶۰-۵۱۱-۵۱۱ تماس حاصل نمایید**

ريز كنترل كننده ها علاوه بر *cpu* شامل حافظه ، خطوط *O/I* تايمر ، كانتر و در برخي از آنها

حتي *D/A* نيز دارند . حال به مروري بر ميكروهاي *AVR* و انواع آنها مي پردازيم .

**Mini-Kaugoocu.com** 

#### جهت خرید فایل word به سایت www.kandoocn.com مراجعه کنید **یا با شماره های ۹۳۶۶۰۲۷۴۱۷. و ۹۳۶۶۴۰۶۸۵۷ و ۶۶۴۱۲۶۰-۵۱۱-۵۱۱ تماس حاصل نمایید**

**مقدمه :**

**1-1 الكترونيك در زندگي امروز** 

امروزه پيشرفت در الكترونيك اي امكان را به ما داده است تا بتوانيم انواع وسايل الكترونيكي مانند ، ماشين حساب هاي جيبي ، ساعت رقمي ، كامپيوتر براي كاربرد در صنعت در تحقيقات پزشكي و يا طريقه توليد كالا به طور اتوماتيك در كارخانجات و بسياري از موارد ديگر را مستقيم يا غير مستقيم مورد استفاده قرار دهيم . اينها همه به خاطر آن است كه فن آوري توانسته مدارهاي الكترونيكي را كه شامل اجزاء

كوچك الكترونيكي هستند ، بر روي يك قطعه كوچك سيليكن كه شايد سطح آن به 5 ميلي متر مربع بيشتر نيست ، جاي دهد . فن آوري ميكروالكترونيك كه به مدارهاي يكپارچه

معروف به آي سي يا تراشه مربوط مي گردد ، در بهبود زندگي بشر تاثير به سزايي داشته و آن را بطور كلي دگرگون نموده است . تراشه ها همچنين براي مصارفي چون كنترل رباتها در

كارخانجات ، يا كنترل چراغهاي راهنمايي و يا وسايل خانگي مانند ماشين لباس شويي و غيره مورد استفاده قرار مي گيرند . از طرفي تراشه ها را مي توان مغز دستگاه هايي چون ميكرو كامپيوترها و رباتها به حساب آورد .

**-2 1 سيستم هاي الكترونيكي** 

### جهت خرید فایل word به سایت www.kandoocn.com مراجعه کنید **یا با شماره های ۹۳۶۶۰۲۷۴۱۷. و ۹۳۶۶۴۰۶۸۵۷ و ۰۹۱۱-۶۶۴۱۲۶۰ تماس حاصل نمایید**

پس از يك نظر اجمالي در داخل يك سيستم الكترونيكي مانند يك دستگاه راديو ، تلويزيون و يا كامپيوتر ممكن است انسان از پيچيدگي آن و از يادگيري الكترونيك دلسرد شود ، اما در واقع آن طور كه به نظر مي رسند ، دشوار نيستند و اين به دو دليل است . اول اينكه اگرچه سيستم هاي الكترونيكي اجزاو قطعات زيادي را در خود جاي مي دهند ، اما بايد دانست كه انواع كلي اين اجزا اغلب محدود و انگشت شمار هستند . از مهم ترين گروه هاي اين اجزا مي توان مقاومت ها ، خازن ها ، القا گرها ، ديودها ، ترانزيستورها ، كليدها و مبدل ها را نام برد . اين اجزا زماني كه به صورت يكپارچه در يك تراشه قرار مي گيرند ، هر يك همان وظيفه خود را به عنوان يك قطعه مجزا انجام مي دهند و فقط اندازه فيزيكي آن كوچكتر شده است .

دوم اينكه انواع سيستم هاي الكترونيكي از تعداد محدودي مدارهاي اصولي و يا بلوك هايي كه وظيفه هر كدام به كاراندازي قسمتي از سيستم مثلا تقويت يا شمارش است ، تشكيل يافته اند كه به منظور عملكرد كل سيستم ، آن را به يكديگر متصل مي نمايند .

#### **3 -1 مدارهاي خطي و مدارهاي رقمي**

بسياري از سيستم هاي الكترونيكي طوري طراحي شده اند تا با دريافت يك ورودي الكتريكي و با پردازش آن ، يك خروجي الكتريكي توليد كرده تا بتوانند كار معيني را انجام دهند ( كه

#### جهت خرید فایل word به سایت www.kandoocn.com مراجعه کنید **یا با شماره های ۹۳۶۶۰۲۷۴۱۷. و ۹۳۶۶۴۰۶۸۵۷ و ۰۹۱۱-۶۶۴۱۲۶۰ تماس حاصل نمایید**

اين كار بدون سيستم مورد نظر ، به تنهايي از عهده ورودي الكتريكي مذكور ساخته نخواهد

بود . )

مدارهاي الكترونيكي كه در سيستم ها كاربرد دارند به دو دسته مهم تقسيم مي شوند : مدارهاي خطي ( يا قياسي ) و مدارهاي رقمي يا ديجيتال .

مدارهاي خطي ار نوع مدارهاي تقويت كننده هستند كه با سيگنال هايي سرو كار دارند كه اين سيگنال ها معرف كميت هايي مانند تغييرات صوتي ، صداي انسان يا موسيقي و غيره هستند . در بسياري از مدارهاي خطي از ترانزيستور به عنوان تقويت كننده صوتي استفاده مي كنند . مدارهاي ديجيتال از نوع مدارهاي كليدزني هستند ، كه مقدار ورودي يا خروجي آنها در هر زمان فقط مي تواند داراي يكي از دو حالت صفر يا يك باشد و اگر قرار است اين دو حالت به هم تبديل شوند اين تبديل حالت بسيار سريع اتفاق مي افتد ، در حالي كه مدارهاي خطي داراي حالت مداوم بوده و اين حالات به تدريج در واحد زمان قابل تغيير هستند . مدارهاي رقمي داراي فقط دو حالت هستند و ورودي و خروجي آنها به اصطلاح (*high* (به معني بالا ، يعني نزديك به ميزان ولتاژ منبع مدار و يا (*low* (به معني پايين ، يعني نزديك صفر ولت هستند . در اين مدارها عمل كليدزني به وسيله ترانزيستور انجام مي گيرد . دستگاه شمارش گر در واقع يك مدار رقمي است كه در آن سيگنال توليد شده توسط سلول نوري ، يا در حالت صفر و يا در حالت يك قرار مي گيرد و اين امر بستگي به قطع شدن يا نشدن نور دارد . بنابراين مدارهاي رقمي علائم الكتريكي را به صورت پالس يا ضربه با خود حمل مي كنند . جهت خرید فایل word به سایت www.kandoocn.com مراجعه کنید **یا با شماره های ۹۳۶۶۰۲۷۴۱۷. و ۹۳۶۶۴۰۶۸۵۷ و ۶۶۴۱۲۶۰-۵۱۱-۵۱۱ تماس حاصل نمایید** 

سيستمي كه در آن يك لامپ توسط ديمر كنترل و كم و زياد مي شود ، يك سيستم حالت

مداوم و سيستمي كه همان لامپ را خاموش و روشن مي كند يك سيستم دو حالته است ،

چون كه توسط آن لامپ مذكور يا كاملا روشن يا كاملا خاموش مي شود .

**WWW.Kandoocn.com** 

جهت خريد فايل www.kandoocn.com به سايت www.kandoocn.com مراجعه كنيد **یا با شماره های ۹۳۶۶۰۲۷۴۱۷. و ۹۳۶۶۴۰۶۸۵۷ و ۰۵۱۱-۶۶۴۱۲۶۰ تماس حاصل نمایید** 

#### **فصل اول: مختصري از نحوه كار با** *AVR*

*Atmega16* **و** *Atmega16L* **خصوصيات - 1-1**

ازمعماري *RISC AVR* استفاده مي كند .

- كارايي بالا و توان مصرفي كم

 $\sqrt{2}$ 

- داراي 131 دستورالعمل با كارايي بالا كه اكثرا تنها در يك كلاك سيكل اجرا مي شوند .

×8 - 32رجيستر كاربردي

- سرعتي تا *MIPS 16* در فركانس *MHZ 16*

ح افظه ، برنامه و داده غير فرار

*K16* بايت حافظه *FLASH* داخلي قابل برنامه ريزي

پايداري حافظه *FLASH* : قابليت 10000 بار نوشتن و پاك كردن ( *ERASE / WRITE*-

*1024*- بايت حافظه داخلي *SRAM*

*512*- بايت حافظه *EEPROM* داخلي قابل برنامه ريزي

جهت خريد فايل www.kandoocn.com به سايت www.kandoocn.com مراجعه كنيد **یا با شماره های ۹۳۶۶۰۲۷۴۱۷. و ۹۳۶۶۴۰۶۸۵۷ و ۰۵۱۱-۶۶۴۱۲۶۰ تماس حاصل نمایید** 

پايداري حافظه *EEPROM* : قابليت 100000 بار نوشتن و پاك كردن ( */ WRITE*

( *ERASE*

- قفل برنامه *FLASH* و حفاظت داده *EEPROM*

( *IEEE Std .* ) *JTAG* ارتباط قابليت

از *LOCK BITS* ، *FUSE BITS* ، *EEPROM* ، *FLASH* برنامه ريزي برنامه -

طريق ارتباط *JTAG*

خصوصيات جانبي

- دو تايمر - كانتر (*COUNTER / TIMER* ( *8* بيتي با *PRESCALER* مجزا و مد

*COMPARE*

- يك تايمر - كانتر (*COUNTER / TIMER* ( *16* بيتي با *PRESCALER* مجزا و

داراي مدهاي *COMPARE* و *CAPTURE*

- *4* كانال *PWM*

- *8* كانال مبدل آنالوگ به ديجيتال *10* بيتي

*SINGLE-ENDED* كانال *8*

داراي *7* كانال تفاضلي در بسته بندي *TQFP*

داراي دو كانال تفاضلي با كنترل گين *x1* ، *x10* و *x200*

### جهت خرید فایل word به سایت www.kandoocn.com مراجعه کنید **یا با شماره های ۹۳۶۶۰۲۷۴۱۷. و ۹۳۶۶۴۰۶۸۵۷ و ۶۶۴۱۲۶۰-۵۱۱-۵۱۱ تماس حاصل نمایید**

- يك مقايسه كننده آنالوگ داخلي .

- *WATCHDOG* قابل برنامه ريزي با اسيلاتور داخلي .

- قابليت ارتباط با پروتكل سريال دو سيمه ( *WIRE-TWO* (

- قابليت ارتباط سريال *SPI* ) *INTERFACE PERIPHERAL SERIAL* ( به

صورت *MASTER* يا *SLAVE*

-*USART* سريال قابل برنامه ريزي

**خصوصيات ويژه ميكروكنترلر** 

. ريزي برنامه قابل *BROWN-OUT* و *POWER-ON RESET CIRCUIT*-

- داراي اسيلاتور *RC* داخلي كاليبره شده

، *POWER-SAVE* ، *IDLE* ، *POWER-DOWN* ) *SLEEP* حالت *6* داراي -

 *ADC NOISE REDUCTION* و *EXTENDED STANDBY* ، *STANDBY*

- منابع وقفه ( *INTERRUPT* ( داخلي و خارجي .

- عملكرد كاملا ثابت .

 $\overline{\phantom{a}}$ 

- توان مصرفي پايين و سرعت بالا توسط تكنولوژي *CMOS*

خرید فایل www.kandoocn.com به سایت www.kandoocn.com مراجعه کن **یا با شماره های ۹۳۶۶۰۲۷۴۱۷. و ۹۳۶۶۴۰۶۸۵۷ و ۶۶۴۱۲۶۰-۵۱۱-۵۱۱ تماس حاصل نمایید** 

*0* توان مصرفي در *MHZ1* ، *V3* ، *25 ATMEGA16L* براي *C*

( *ACTIVE MODE* ) *1.1 mA* فعال حالت -

- در حالت بي كاري *mA 0.35* ) *MODE IDLE* (

*1µA >* : *POWER-DOWN* حالت در -

ولتاژهاي عملياتي كا( ري )

( *Atmega16 L* ) براي *5.5 V* تا *2.7 V*-

( *Atmega16* ) براي *5.5 V* تا *4.5 V*-

فركانس هاي كاري

( *Atmega16 L* )براي *8MHZ* تا *0MHZ*-

( *Atmega16* ) براي *16MHZ* تا *0MHZ* -

خطوط *O/I* و انواع بسته بندي

*32*- خط ورودي/ خروجي (*O/I* (قابل برنامه ريزي .

*40*- پايه *PDIP* ، *44* پايه *TQFP* و *44* پايه *MLF*

**1-1 -1 - تركيب پايه ها :**

ATmega16

(T1) PB1 C

(SS) PB4

VCC

**KTAL2** 

**XTAL1** 

(RXD) PD0

(TXD) PD1 C

(INTO) PD2

10 11

12

13

14

-15

(MISO) PBS

(MOSI) PB5 40

39

38

ä

36

35

34

33

29

27

26

25

Þ 28

PA0 :ADC0)

**D PA1 (ADC1)** 

 $\n **PN2** (ADC2)$ 

PA3 :ADC3 **D** PM (ADC4)

PA6 :ADC6!

PC7 (TOSC2

D PC6 (TOSC1)

PC5 (TDI)

D PC4 (TDO)

PC3 (TMS)

PA7 (ADC7) D AREF

 $\Box$  GND

**D** AVCC

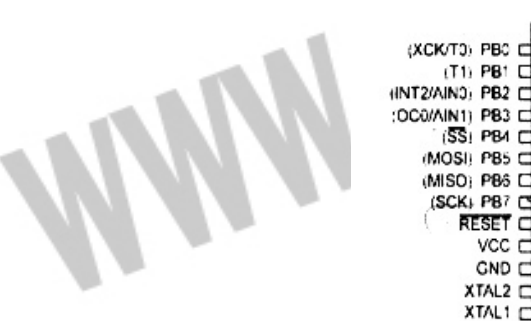

## جهت خرید فایل word به سایت www.kandoocn.com مراجعه کنید **یا با شماره های ۹۳۶۶۰۲۷۴۱۷. و ۹۳۶۶۴۰۶۸۵۷ و ۶۶۴۱۲۶۰-۵۱۱-۵۱۱ تماس حاصل نمایید**

#### **1-2 -1 - فيوز بيت هاي** *16ATMEGA*

ľ

بيت است .

*16ATMEGA* داراي دو بايت فيوز طبق جدول هاي زير مي باشد :

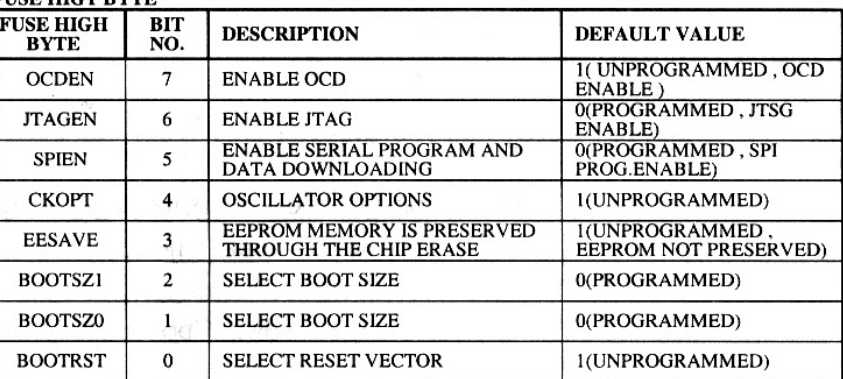

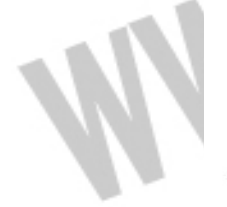

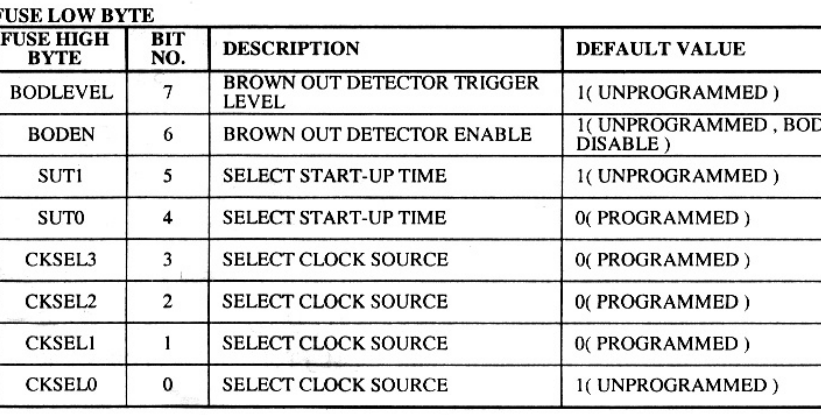

فيوز بيت ها با پاك كردن ( *ERASE* ( ميكرو تاثيري نمي بينند ولي مي توانند با برنامه ريزي

بيت *1LB* قفل شوند . منطق *0* به معناي برنامه ريزي شدن و *1* به معناي برنامه ريزي نشدن

*OCDEN* : در صورتي كه بيت هاي قفل برنامه ريزي نشده باشند برنامه ريزي اين بيت به همراه بيت *JTAGEN* باعث مي شود كه سيستم *DEBUG CHIP ON* فعال شود .

برنامه ريزي شدن اين بيت به قسمت هايي از ميكرو امكان مي دهد كه در مدهاي *SLEEP*

## جهت خرید فایل word به سایت www.kandoocn.com مراجعه کنید **یا با شماره های ۹۳۶۶۰۲۷۴۱۷. و ۹۳۶۶۴۰۶۸۵۷. و ۰۹۳۶۶۴۱۲۶۰ تماس حاصل نمایید**

كار كنند كه اين خود باعث افزايش مصرف سيستم مي گردد . اين بيت به صورتي پيش فرض برنامه ريزي نشده ( *1* ) است . *JTAGEN* : بيتي براي فعال سازي برنامه ريزي ميكرو از طريق استاندارد ارتباطي *IEEE* ) *JTAG* ( كه در حالت پيش فرض فعال است و ميكرو مي تواند از اين ارتباط براي برنامه ريزي خود استفاده نمايد . *SPIEN* : در حالت پيش فرض برنامه ريزي شده و ميكرو از طريق سريال *SPI* برنامه ريزي مي شود . *CKOPT* : انتخاب كلاك كه به صورت پيش فرض برنامه ريزي نشده است . عملكرد اين بيت به بيت هاي *CKSEL* بستگي دارد كه در بخش كلاك سيستم ( *1* ) در انتهاي همين فصل آمده است . *EESAVE* : در حالت پيش فرض برنامه ريزي نشده و در زمان پاك شدن (*ERASE* ( ميكرو حافظه *EEPROM* پاك مي شود ولي در صورتي كه برنامه ريزي شود محتويات *EEPROM* در زمان پاك شدن ميكرو محفوظ مي ماند .

*1BOOTSZ , 0BOOTSZ* براي انتخاب مقدار حافظه *BOOT* طبق جدول زير برنامه ريزي مي شوند و در زمان برنامه ريزي شدن فيوز بيت *BOOTRST* اجراي برنامه از آدرس حافظه *BOOT* آغاز خواهد شد . خرید فایل www.kandoocn.com به سایت www.kandoocn.com مراجعه کنید **یا با شماره های ۹۳۶۶۰۲۷۴۱۷. و ۹۳۶۶۴۰۶۸۵۷ و ۰۵۱۱-۶۶۴۱۲۶۰ تماس حاصل نمایید** 

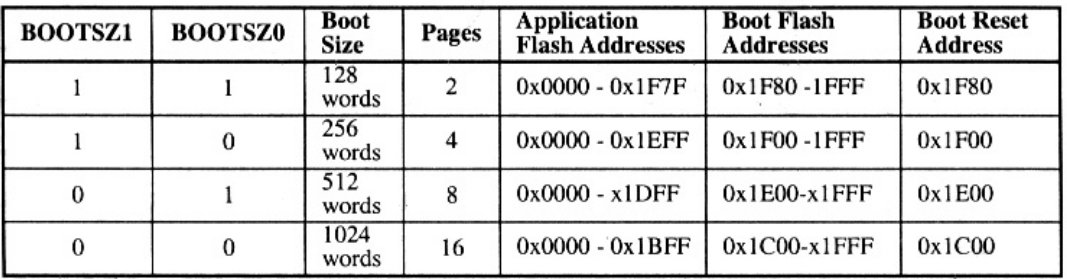

۱

*BOOTRST* : بيتي براي انتخاب بردار ريست *BOOT* كه در حالت پيش فرض برنامه ريزي نشده و آدرس بردار ريست *\$0000* است و در صورت برنامه ريزي آدرس بردار ريست به آدرسي كه فيوز بيت هاي *0BOOTSZ* و *1BOOTSZ* مشخص كرده اند تغيير مي يابد .

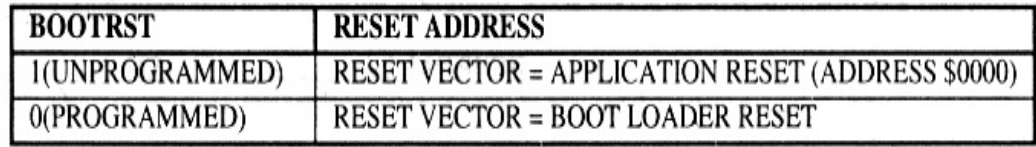

*BODLEVEL* : زماني كه اين بيت برنامه ريزي نشده ( پيش فرض ) باشد ، اگر ولتاژ پايه

*VCC* از *V2.7* پايين تر شود ريست داخلي ميكرو فعال شده و سيستم را ريست مي كند .

زماني كه اين بيت برنامه ريزي شده باشد ، اگر ولتاژ پايه *VCC* از *V4* پايين تر شود ريست

داخلي ميكرو فعال شده و ميكرو را طبق شكل 3-2 ريست مي كند .

## جهت خرید فایل word به سایت www.kandoocn.com مراجعه کنید **یا با شماره های ۹۳۶۶۰۲۷۴۱۷. و ۹۳۶۶۴۰۶۸۵۷. و ۰۹۳۶۶۴۱۲۶۰ تماس حاصل نمایید**

#### *BODEN* : براي فعال كردن عملكرد مدار *OUT-BROWN* اين بيت بايستي برنامه ريزي

شده باشد . اين بيت به صورت پيش فرض برنامه ريزي نشده است .

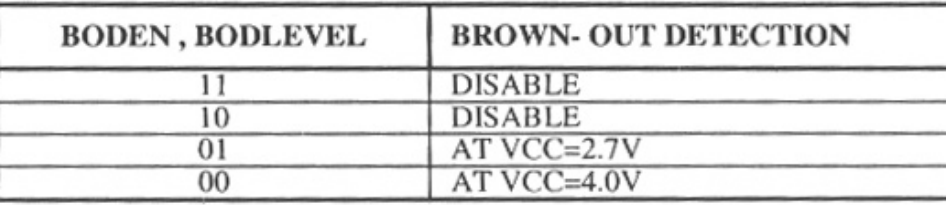

*0SUT, 1SUT* : عملكرد اين دو بيت براي انتخاب زمان *UP-START* در بخش 3- 14

در انتهاي همين فصل كاملا توضيح داده شده است .

 *0CKSEL* …*3CKSEL* : عملكرد اين بيت ها در بخش 3- 14 در انتهاي همين فصل

كاملا توضيح داده شده است . مقدار پيش فرض :

. است *INTERNAL RC OSCILLATOR@ 1MHZ*

**1-2 - بررسي پورت هاي ميكرو** *16ATMEGA*

در اين بخش به بررسي عملكرد پورت هاي ميكرو مورد نظر مي پردازيم .

**2-1 -1 - پورت** *B* **:** 

پورت *B* يك *O/I* دو طرفه 8 بيتي است . سه آدرس از مكان حافظه *O/I* اختصاص به

*PORTB* دارد . يك آدرس براي رجيستر داده *PORTB* دومي رجيستر جهت داده

*DDRB* و سومي پايه ورودي پورت *B* ، *PINB* است . آدرس پايه هاي ورودي پورت *B*

#### جهت خرید فایل word به سایت www.kandoocn.com مراجعه کنید **یا با شماره های ۹۳۶۶۰۲۷۴۱۷. و ۹۳۶۶۴۰۶۸۵۷ و ۰۵۱۱-۶۶۴۱۲۶۰ تماس حاصل نمایید**

فقط قابل خواندن است . در صورتي كه رجيستر داده و رجيستر جهت داده هم خواندني و هم نوشتني هستند . پايه هاي پورت داراي مقاومت *UP-PULL* مجزا هستند . بافر خروجي پورت *B* مي تواند تا *mA20* را *Sink* كند و در نتيجه *LED* را مستقيما راه اندازي مي كند . هنگامي كه *7PB0-PB* با مقاومت هاي *DOWN-PULL* خروجي استفاده مي شوند آنها *SOURCE* جريان مي شود . زماني كه مقاومت هاي *UP-PULL* داخلي 3 فعال باشند . **استفاده از پورت** *B* **به عنوان يك** *O/I* **عمومي ديجيتال :** تمام 8 پايه موجود زماني كه به عنوان پايه هاي *O/I* ديجيتال استفاده مي شوند داراي عملكرد مساوي هستند . *PBn* و پايه *O/I* عمومي : بيت *DDBn* در رجيستر *DDRB* مشخص كننده جهت پايه است . اگر *DDBn* يك باشد ، *PBn* به عنوان يك پايه خروجي مورد استفاده قرار مي گيرد و اگر *DDBn* صفر باشد ، *PBn* به عنوان يك پايه ورودي در نظر گرفته مي شود . اگر *PortBn* يك باشد هنگامي كه پايه به عنوان ورودي تعريف شود مقاومت *UP-Pull* فعال مي شود براي خاموش كردن مقاومت *UP-Pull* بايد *Bn Port* صفر باشد يا اينكه پايه به عنوان خروجي تعريف شود . پايه هاي پورت زماني كه ريست اتفاق مي افتد به حالت

 *Tristate* مي روند .

**ديگر كاربردهاي پورت** *B* **:** 

جهت خرید فایل word به سایت www.kandoocn.com مراجعه کنید **یا با شماره های ۹۳۶۶۰۲۷۴۱۷. و ۹۳۶۶۴۰۶۸۵۷ و ۰۹۱۱-۶۶۴۱۲۶۰ تماس حاصل نمایید** 

: *PORTB.7-TOSC2*

*2TOSC* زماني كه تايمر/ كانتر 2 در مد آسنكرون كار مي كند به اين پايه و پايه *1TOSC* كريستال ساعت متصل مي شود . در اين حالت ديگر نمي توان از اين پايه با عنوان *O/I* استفاده نمود .

: *PORTB.5-SCK*

*SCK* كلاك خروجي *Master* و كلاك ورودي *Slave* براي ارتباط *SPI* است . زماني كه

*SPI* به عنوان *Slave* شكل دهي مي شود اين پايه با توجه به تنظيم *7DDB* ورودي و در

حالت *Master* خروجي تعريف مي شود .

: *PORTB.4-MISO*

*MISO* ورودي داده *Master* و خروجي داده *slave* كه براي ارتباط *SPI* استفاده مي شود . زماني كه *SPI* به عنوان *Master* شكل دهي مي شود . اين پايه با توجه به تنظيمات *6DDB* ورودي و در حالت *Slave* به عنوان خروجي استفاده مي شود .

: *PORTB-MPS1,OC2*

ļ

*1MIS* ورودي داده *Slave* و خروجي داده *Master* كه براي ارتباط *SPI* استفاده مي شود . زماني كه *SPI* به عنوان *Master* شكل دهي مي شود . اين پايه با توجه به تنظيمات  *3DDB* خروجي و در حالت *Slave* به عنوان ورودي استفاده مي شود .

## خريد فايل www.kandoocn.com به سايت www.kandoocn.com مراجعه كنيد **یا با شماره های ۹۳۶۶۰۲۷۴۱۷. و ۹۳۶۶۴۰۶۸۵۷ و ۰۹۳۶۶۴۱۲۶۰ تماس حاصل نمایید**

*2OC* : خروجي مد مقايسه اي تايمر / كانتر *3.2PB* ب ا يك شدن *3DDB* مي توان به عنوان پايه خروجي مد مقايسه اي *2counter/timer* شكل دهي مي شود . اين پايه همچنين براي خروجي *PWM* تايمر استفاده مي شود .

: *PORTB.2-SS.OC1B*

*SS* زماني كه *SPI* به عنوان *Slave* شكل دهي شود *2PB* با توجه به *2DDB* ورودي تعريف مي شود و در *Slave* ا ب *Low* شدن اين پايه *SPI* فعال مي شود . اين پايه در *Master* مي تواند خروجي يا ورودي تعريف شود .

*B1OC* خروجي مد مقايسه اي *1 Counter/Timer* پايه *2PB* با يك شدن *2DDB* مي تواند براي خروجي مد مقايسه اي *Counter/Timer* شكل دهي مي شود . اين پايه همچنين براي خروجي *PWM* تا يمر استفاده مي شود .

: *PORTB.0.ICP*

ļ

١

*ICP0.PB* مي تواند به عنوان پايه ورودي *CAPTURE* تايمر / كانتر 1 عمل كند .

Kengoogra

#### جهت خرید فایل word به سایت www.kandoocn.com مراجعه کنید **یا با شماره های ۹۳۶۶۰۲۷۴۱۷. و ۹۳۶۶۴۰۶۸۵۷ و ۰۵۱۱-۶۶۴۱۲۶۰ تماس حاصل نمایید**

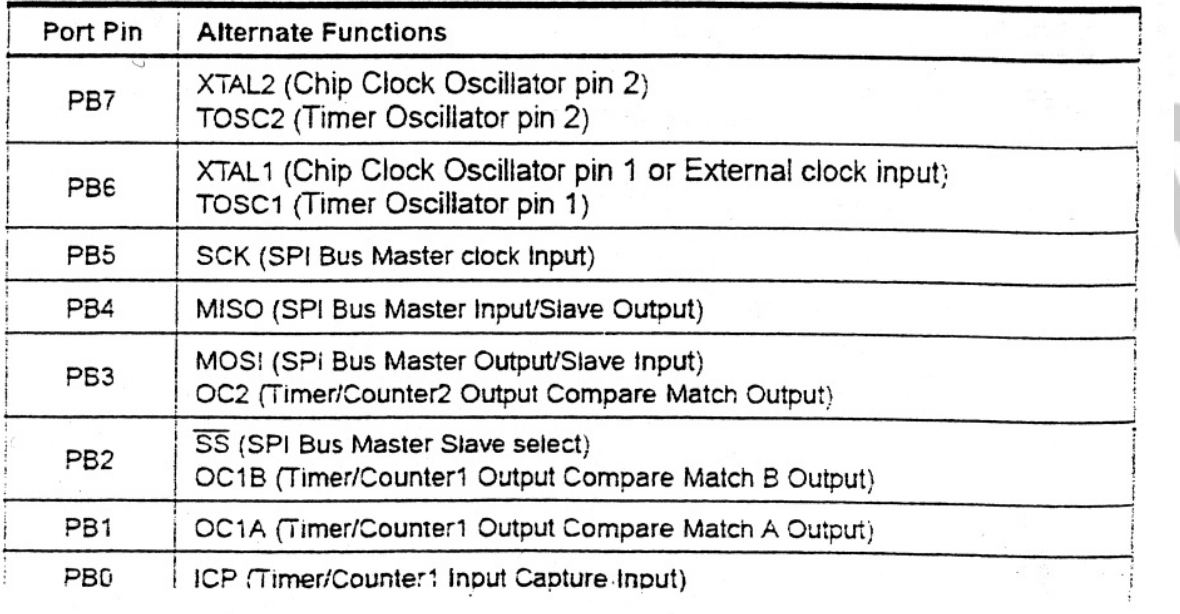

**2-2 -1 - پورت** *C* **:** 

پورت *C* يك *O/I* دو طرفه 7 بيتي است . سه آدرس از مكان حافظه *O/I* اختصاص به *PORTC* دارد . يك آدرس براي رجيستر داده *PORTC* دو مي رجيستر جهت داده *DDRC* و سومي پايه پورت *C,PINC* است . آدرس پايه هاي ورودي پورت *C* فقط قابل خواندن است . در صورتي كه رجيستر داده و رجيستر جهت داده هم خواندني و هم نوشتني هستند . پايه هاي پورت داراي مقاومت ( *up-Pull* ( مجزا هستند . بافر خروجي پورت *C* مي تواند تا *mA20* را *sink* كند و در نتيجه *LED* را مستقيما راه اندازي مي كند . هنگامي كه *7PC0-PC* كه با مقاومت هاي *Down-Pull* خروجي استفاده مي شوند آنها *SOURCE* جريان مي شوند زماني كه مقاومت هاي *up-Pull* داخلي فعال باشند .

#### **ضرید فایل www.kandoocn.com به سایت www.kandoocn.com مراجعه کنید یا با شماره های ۹۳۶۶۰۲۷۴۱۷. و ۹۳۶۶۴۰۶۸۵۷ و ۶۶۴۱۲۶۰-۵۱۱-۵۱۱ تماس حاصل نمایید**

#### **استفاده از پورت** *C* **به عنوان يك** *O/I* **عمومي ديجيتا :ل**

تمام 7 پايه موجود زماني كه به عنوان پايه هاي *O/I* ديجيتال استفاده مي شوند داراي عملكرد مساوي هستند .

*PCn* پايه *O/I* عمومي : بيت *DDCn* در رجيستر *DDRC* مشخص كننده جهت پايه است

. اگر *DDCn* يك باشد ، *PCn* به عنوان يك پايه خروجي مورد استفاده قرار مي گيرد و اگر

*DDCn* صفر باشد ، *PCn* به عنوان يك پايه ورودي در نظر گرفته مي شود .

اگر *Cn Port* يك باشد هنگامي كه پايه به عنوان ورودي تعريف مي شود ، مقاومت *-Pull*

 *up* فعال مي شود . براي خاموش كردن مقاومت *up-Pull* بايد *Cn Port* صفر باشد يا

اينكه پايه به عنوان خروجي تعريف شود پ. ايه هاي پورت زماني كه ريست اتفاق مي افتد به

حالت *state-Tri* مي روند .

## جهت خريد فايل www.kandoocn.com به سايت www.kandoocn.com مراجعه كنيد **یا با شماره های ۹۳۶۶۰۲۷۴۱۷. و ۹۳۶۶۴۰۶۸۵۷ و ۰۵۱۱-۶۶۴۱۲۶۰ تماس حاصل نمایید**

#### **ديگر كاربردهاي پورت** *C* **:**

پورت *C* به عنوان *ADC* هم استفاده مي شوند . اگر تعدادي از پايه هاي پورت *C* خروجي تعريف شوند اين نكته بسيار مهم است كه در زمان نمونه برداري از سيگنال آنالوگ توسط

*ADC* ، سوييچ نشوند . اين كار ممكن است عمليات تبديل *ADC* را نامعتبر كند .

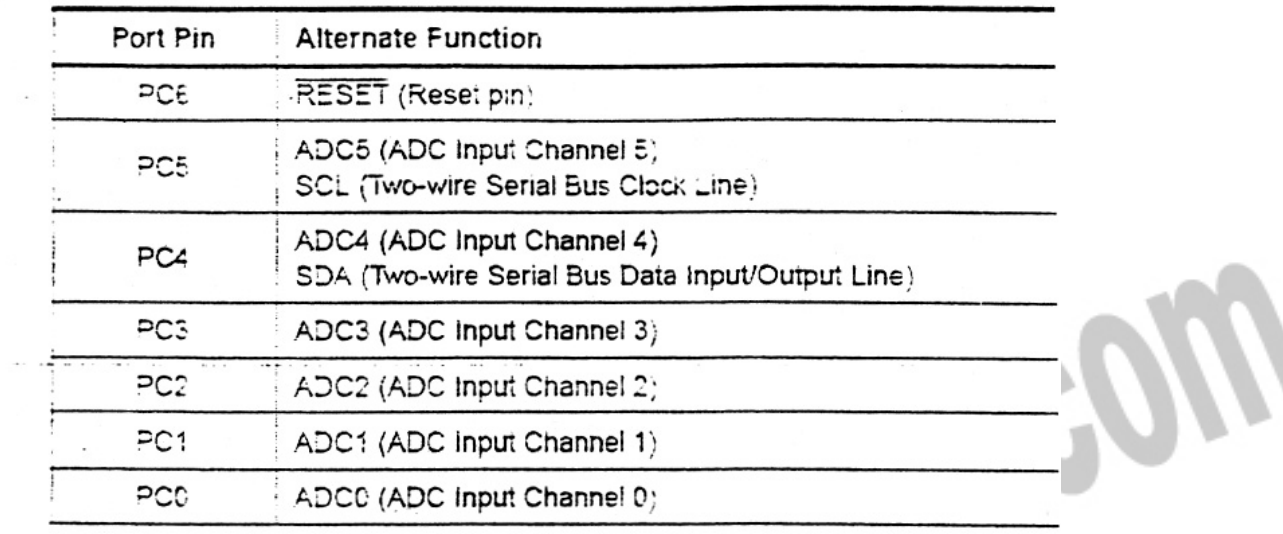

#### : *PORTC.6-RESET*

*RESET* اين پايه براي ريست كردن ميكرو استفاده مي شود .

: *PORTC.5-SCL,ADC5*

*SCL* در زمان ارتباط *WIRE2-* به عنوان خط كلاك استفاده مي شود .

#### : *PORTC.4-SDA,ADC4*

#### جهت خرید فایل word به سایت www.kandoocn.com مراجعه کنید **یا با شماره های ۹۳۶۶۰۲۷۴۱۷. و ۹۳۶۶۴۰۶۸۵۷ و ۰۹۱۱-۶۶۴۱۲۶۰ تماس حاصل نمایید**

*SDA* در زمان ارتباط *WIRE2-* به عنوان خط داده استفاده مي شود .

**3 -2 1- - پورت** *D* **:**  پورت *D* يك *O/I* دو طرفه 8 بيتي است . سه آدرس از مكان حافظه *O/I* اختصاص به *PORTD* دارد. يك آدرس براي رجيستر داده *PORTD* ، دومي رجيستر جهت داده *DDRD* و سومي پايه ورودي پورت *D,PIND* است . آدرس پايه هاي ورودي پورت *D* فقط قابل خواندن است در صورتي كه رجيستر داده جهت داده هم خواندني و هم نوشتني هستند . پايه هاي پورت داراي مقاومت *up-Pull* مجزا هستند . بافر خروجي پورت *D* مي تواند تا *mA20* را *sink* كند و در نتيجه *LED* را مستقيما راه اندازي مي كند . هنگامي كه *7PD0-PD* با مقاومت هاي *Down-Pull* خروجي استفاده مي شوند آنها *SOURCE* جريان مي شوند زماني كه مقاومت هاي *up-Pull* داخلي هستند .

#### **استفاده از پورت** *D* **به عنوان يك** *O/I* **عمومي ديجيتال :**

تمام 8 پايه موجود زماني كه به عنوان پايه هاي *O/I* ديجيتال استفاده مي شوند داراي عملكرد مساوي هستند .

*PDN* پايه *O/I* عمومي : بيت *DDDn* در رجيستر *DDRD* مشخص كننده جهت پايه است . اگر *DDDn* يك باشد ، *PDn* به عنوان يك پايه خروجي مورد استفاده قرار مي گيرد و اگر *DDn* به عنوان يك پايه ورودي در نظر گرفته مي شود .

# خريد فايل www.kandoocn.com به سايت www.kandoocn.com مراجعه كنيد **یا با شماره های ۹۳۶۶۰۲۷۴۱۷. و ۹۳۶۶۴۰۶۸۵۷ و ۶۶۴۱۲۶۰-۵۱۱-۵۱۱ تماس حاصل نمایید**

اگر *PortDn* يك باشد هنگامي كه پايه به عنوان ورودي تعريف شود مقاومت *up-Pull*

فعال مي شود براي خاموش كردن مقاومت *up-Pull* بايد *PortDn* صفر باشد يا اينكه پايه

به عنوان خروجي تعريف شود . پايه هاي پورت زماني كه ريست اتفاق مي افتد به حالت

*state-Tri* مي روند .

**ديگر كاربردهاي پورت :**

: *PORTD.7.AIN1*

*1AIN* ورودي منفي مقايسه كننده آنالوگ است .

: *PORTD.7.AIN0*

*0AIN* ورودي مثبت مقايسه كننده آنالوگ است .

: *POTRD.5.T1*

*1T* ورودي كلاك براي *1Counter / Timer* است .

: *PORTD.4-XCKT0*

*0T* ورودي كلاك براي *0Counter / Timer* است .

*XCK* : اين پايه نيز مي تواند به عنوان كلاك خارجي *USART* مورد استفاده قرار گيرد .

اين پايه فقط زماني كه *USART* در مد آسنكرون كار مي كند فعال مي شود .

: *PORTD.3-INT1*

## جهت خرید فایل word به سایت www.kandoocn.com مراجعه کنید **یا با شماره های ۹۳۶۶۰۲۷۴۱۷. و ۹۳۶۶۴۰۶۸۵۷ و ۶۶۴۱۲۶۰-۵۱۱-۵۱۱ تماس حاصل نمایید**

*1INT* : منبع وقفه خارجي يك

پايه *3PD* مي تواند به عنوان منبع وقفه خارجي براي ميكرو استفاده شود .

: *PORTD.3-INT0*

*0INT* : منبع وقفه خارجي يك

پايه *2PD* مي تواند مي تواند به عنوان منبع وقفه خارجي براي ميكرو استفاده شود .

: *PORTD.1-TXD*

دهي مي شود .

ارسال داده ( پايه خروجي داده براي *USART* (

زماني كه ارسال *USART* فعال مي شود پايه با توجه به *1DDD* به عنوان خروجي شكل

## جهت خريد فايل word به سايت www.kandoocn.com مراجعه **یا با شماره های ۹۳۶۶۰۲۷۴۱۷. و ۹۳۶۶۴۰۶۸۵۷ . ۹۳۶۶۴۱۲۶۰ تماس حاصل نه**

 **:** *PORTD.0.RXD*

دهي مي شود .

*RXD* دريافت داده ( پايه ورودي براي *USART* (

زماني كه دريافت *USART* فعال مي شود پايه با توجه به *0DDD* به عنوان ورودي شكل

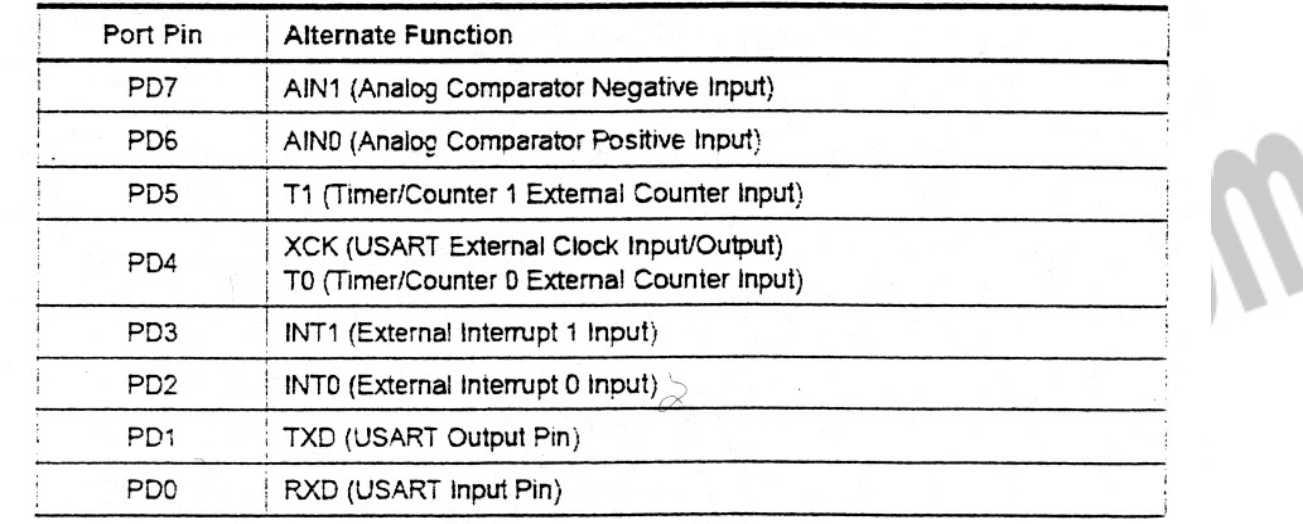

جهت خريد فايل www.kandoocn.com به سايت www.kandoocn.com مراجعه كنيد **یا با شماره های ۹۳۶۶۰۲۷۴۱۷. و ۹۳۶۶۴۰۶۸۵۷ و ۶۶۴۱۲۶۰-۵۱۱-۵۱۱ تماس حاصل نمایید** 

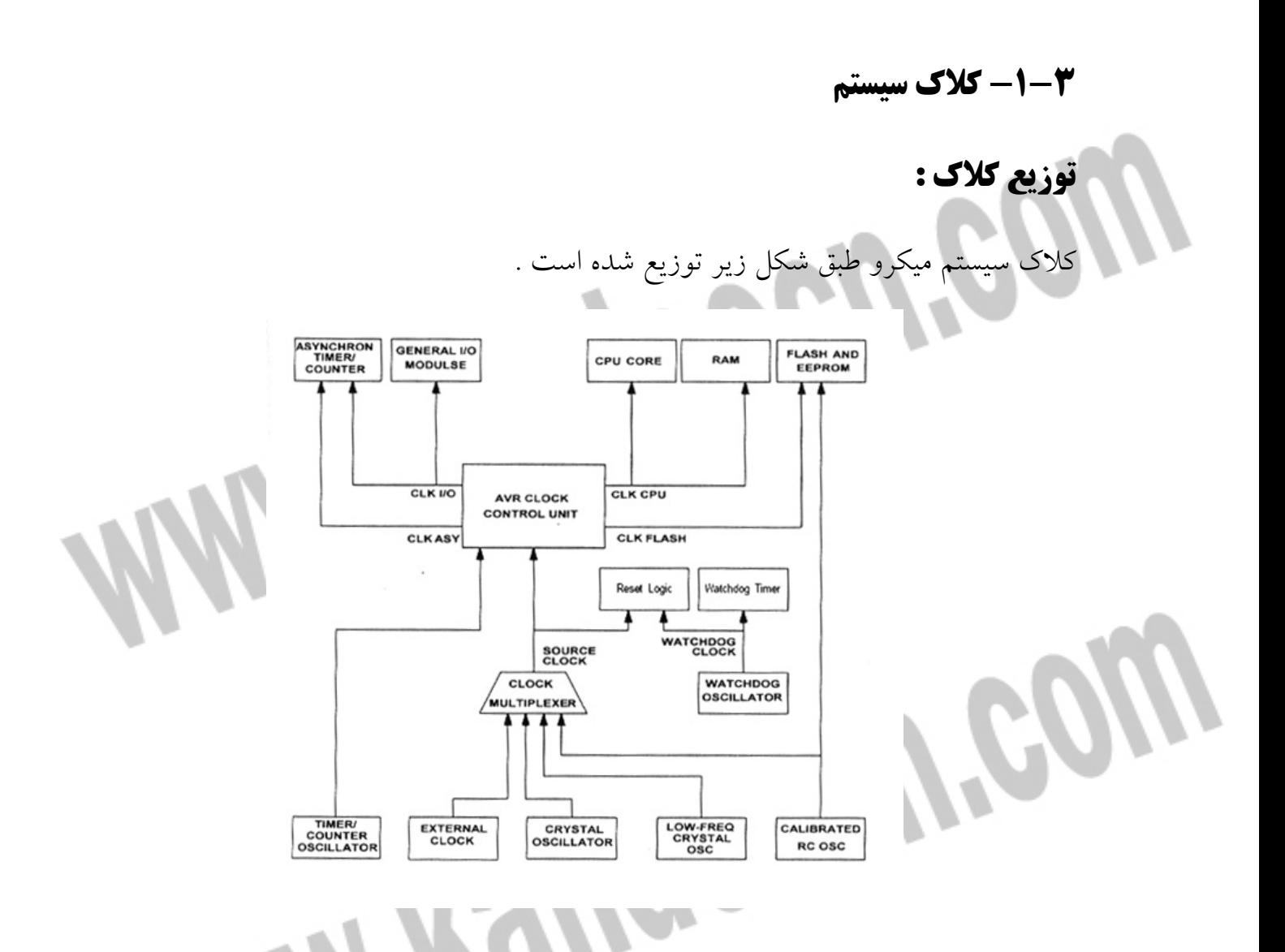

#### : *CLKCPU-CPU* كلاك

اين كلاك براي انجام عمليات *AVR* به طور مثال رجيسترها استفاده مي شود . توقف و به

مكث بردن اين كلاك باعث مي شود كه عمليات و محاسبات *AVR* انجام نگيرد .

: *CLKI/O-I/O* كلاك

**AYEN** 

#### جهت خرید فایل word به سایت www.kandoocn.com مراجعه کنید **یا با شماره های ۹۳۶۶۰۲۷۴۱۷ و ۹۳۶۶۴۰۶۸۵۷ . ۹۳۶۶۴۰۶-۵۱۱-۶۶۴۱۱۰ تماس حاصل نمایید**

اين كلاك توسط بسياري از ماژول هاي *O/I* به طور مثال تايمرها ، كانترها ، *SPI* و

*USART* استفاده مي گردد .

 **:** *CLKFLASH-FLASH* **كلاك**

اين كلاك عمليات ارتباطي با حافظه *FLASH* را كنترل مي كند . كلاك *FLASH* معمولا

با كلاك *CPU* فعال مي شود .

كلاك غير همزمان تايمر*-ASY CLK* :

با اين كلاك تايمر / كانتر به صورت غير همزمان توسط كريستال ساعت *HZ32768* كار مي كند حتي اگر سيستم در حالت *SLEEP* باشد .

: *CLKASC-ADC* كلاك

*ADC* از يك كلاك جداگانه حساس استفاده مي كند كه باعث مي شود كلاك هاي *CPU* و

*O/I* به حالت ايست ( *HALT* ( رفته تا نويز حاصل از مدار ديجيتال داخلي كاهش يافته و

در نتيجه عمليات تبديل با دقت بيشتري انجام يابد .

**منابع كلاك (***SOURCE CLOCK* **: (**

ميكرو داراي انواع منابع كلاك اختياري است كه مي توان انواع آن را به وسيله بيت ها قابل برنامه ريزي *FLASH* ) *BITS FUSE FLASH* (انتخاب كرد . كلاك انتخاب شده

#### جهت خرید فایل word به سایت www.kandoocn.com مراجعه کنید **یا با شماره های ۹۳۶۶۰۲۷۴۱۷. و ۹۳۶۶۴۰۶۸۵۷ و ۰۹۱۱-۶۶۴۱۲۶۰ تماس حاصل نمایید**

به عنوان ورودي كلاك *AVR* طبق جدول زير در نظر گرفته شده و كلاك مناسب به هر

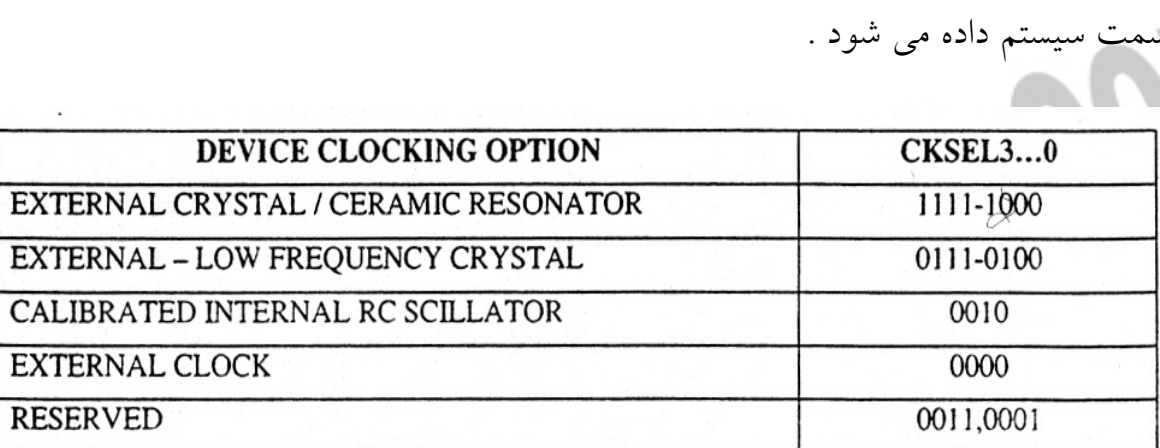

به نام زمان شرو ( ع *UP-START* ( براي رسيدن كريستال به شرايط پايدار ايجاد و سپس دستورات برنامه اجرا مي شود و هنگامي كه *CPU* از ريست شروع به كار مي كند تاخير اضافه ( *DELAY* ( براي رسيدن ولتاژ به سطح پايدار ايجاد شده و سپس اجراي برنامه آغاز مي شود . براي ايجاد زمان بندي هاي مذكور از اسيلاتور *WATCHDOG* استفاده مي گردد  **(:** *EXTERNAL CRYSTAL/CERAMIC RESONATOR* **) كريستالي اسيلاتور -1 - -3 2** در اين حالت كريستال يا نوسانگر سراميكي ( *RESONATOR CERAMIC* ( يا كريستال كوارتز ( *CRYSTAL QUARTZ* ( همانطور كه در شكل زير نشان داده شده است به دو پايه *1XTAL* و *2XTAL* وصل مي شود . فيوز بيت *CKPOT*مي تواند براي دو حالت مختلف استفاده شود . زماني كه محيط بسيار نويزي باشد اين بيت برنامه ريزي مي شود كه رنج وسيعي از فركانس ها را شامل مي شود . برنامه ريزي نكردن *CKPOT* باعث

## خرید فایل word به سایت www.kandoocn.com مراجعه کنید **یا با شماره های ۹۳۶۶۰۲۷۴۱۷. و ۹۳۶۶۴۰۶۸۵۷ و ۰۵۱۱-۶۶۴۱۲۶۰ تماس حاصل نمایید**

كاهش مصرف شده و بر خلاف قبل رنج محدودي از فركانس ها را شامل مي شود . خازن هاي *1C* و *2C* براي كريستال ها و نوسانگرها بايستي يك مقدار باشند و مقادير آنها بستگي به كريستال ، نوسانگر و نويزهاي الكترومغناطيسي محيط دارد . بعضي از خازن ها مورد استفاده براي كريستال هاي مختلف در جدول زير آمده است . براي نوسانگرهاي سراميكي بايستي مقدار خازن هايي كه توسط كارخانه پيشنهاد مي گردد استفاده شود .

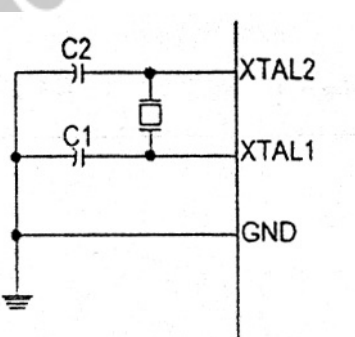

ì

I

**اتصال كريستال به ميكرو در حالت اسيلاتور كريستالي** 

**جدول مدهاي عملياتي اسيلاتور كريستالي** 

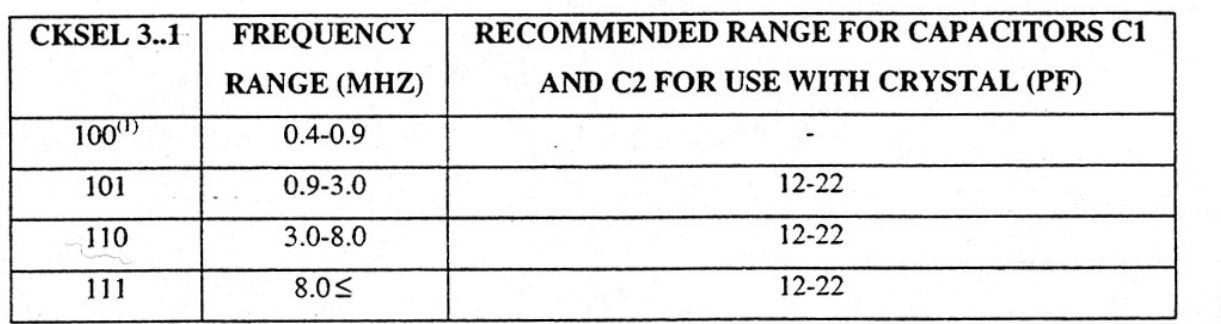

#### جهت خرید فایل word به سایت www.kandoocn.com مراجعه کنید **یا با شماره های ۹۳۶۶۰۲۷۴۱۷. و ۹۳۶۶۴۰۶۸۵۷ و ۰۹۱۱-۶۶۴۱۲۶۰ تماس حاصل نمایید**

توسط فيوز بيت *0CKSEEL* و *0*...*1SUT* زمان آغاز (*UP-START* ( را مي توان طبق

جدول زير انتخاب كرد .

**جدول انتخاب زمان** *UP-START* **براي كلاك اسيلاتور كريستالي** 

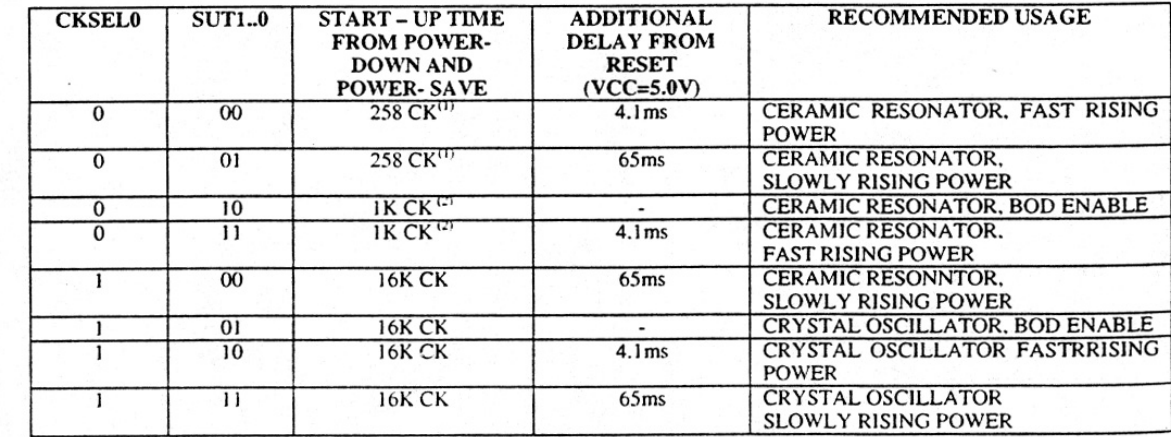

**3 -3 1- - اسيلاتور كريستالي فركانس پايين :**

*(EXTERNAL-LOWFREQUENCYCRYSTAL)* 

براي استفاده از كريستال ساعت *KHZ32.768* فيوز بيت هاي *CKSEL* با 1001 برنامه

ريزي مي شوند و كريستال طبق شكل صفحه قبل از پايه هاي *1XTAL* و *2XTAL* متصل

مي شود . با برنامه ريزي كردن *CKOPT* مي توان خازن هاي داخلي را فعال نموده و در

نتيجه خازن هاي خارجي را برداشت . مقدار نامي خازن هاي داخلي *PF36* است . هنگامي

كه اين كريستال انتخاب مي شود زمان شروع (*UP-START* (توسط فيوز بيت هاي *SUT*

طبق جدول زير قابل انتخاب است .

خريد فايل www.kandoocn.com به سايت www.kandoocn.com مراجعه كني **یا با شماره های ۹۳۶۶۰۲۷۴۱۷. و ۹۳۶۶۴۰۶۸۵۷ و ۶۶۴۱۲۶۰-۵۱۱-۵۱۱ تماس حاصل نمایید** 

**جدول انتخاب زمان** *UP-START* **براي كلاك اسيلاتور كريستالي فركانس پايين** 

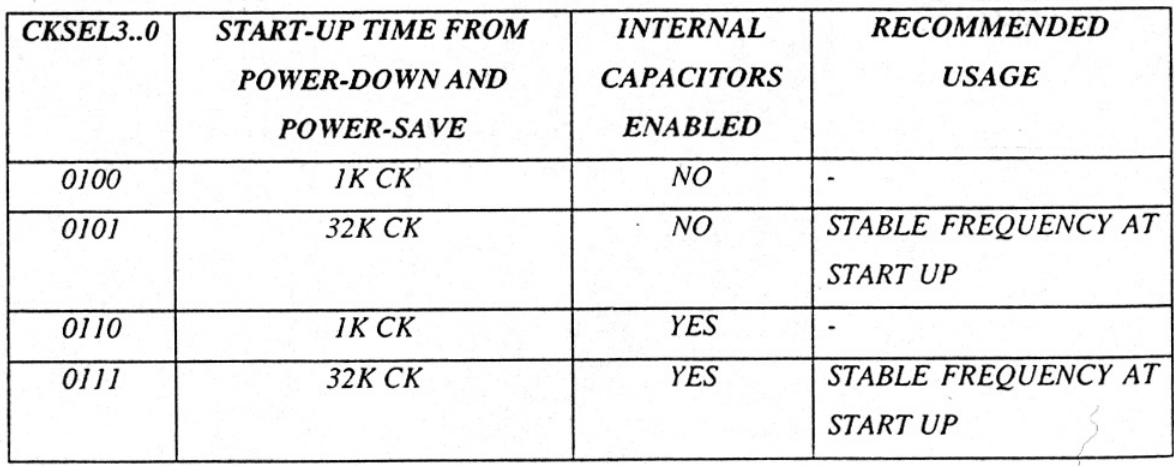

**: (** *EXTERNAL RC OCSILLATOR* **) خارجي** *RC* **اسيلاتور - -1 3-4** اتصال *RC* به پايه هاي *1XTAL* در شكل زير آمده است . فركانس تقريبي توسط معادله ( *RC3*(*1=f* بدست مي آيد . مقدار خازن بايستي حداقل *PF22* باشد . با برنامه ريزي كردن فيوز بيت *CKOPT* كاربرد مي تواند خازن هاي داخلي *PF36* را بين *1XTAL* و *GND*

راه اندازی كند . و در نتيجه ديگر نيازی به خازن خارجی

l

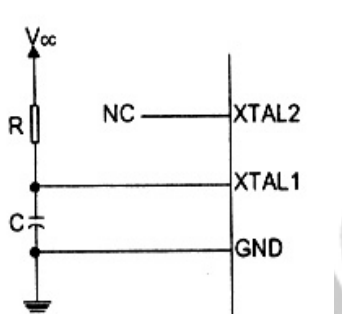

## جهت خرید فایل word به سایت www.kandoocn.com مراجعه کنید **یا با شماره های ۹۳۶۶۰۲۷۴۱۷. و ۹۳۶۶۴۰۶۸۵۷. و ۶۶۴۱۲۶۰-۵۱۱- تماس حاصل نمایید**

اسيلاتور مي تواند در 4 مد فركانسي كار كند كه اين فركانس ها طبق فيوز بيت هاي طبق

جدول زير قابل انتخاب است .

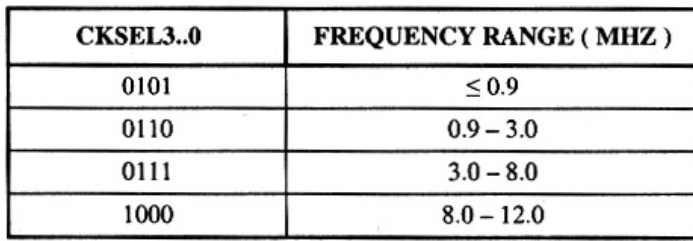

هنگامي كه فركانس كاري انتخاب شود ، زمان شروع توسط فيوز بيت هاي *0*...*3CKDEL*

طبق جدول زير انتخاب است .

ì

I

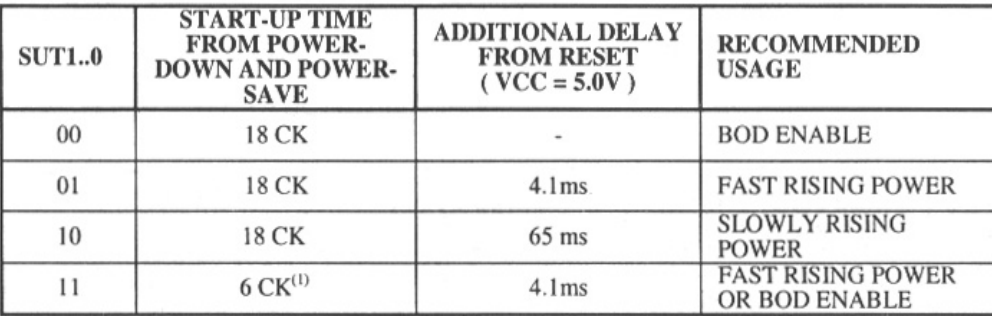

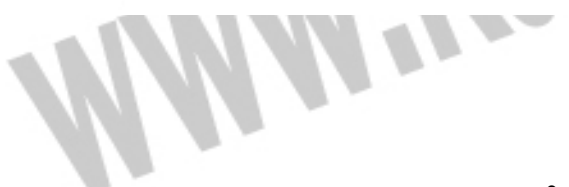

**3-5 -1 - اسيلاتور** *RC* **كاليبره شده داخلي :**

*( CALIVRATE INTERNALRCOSCILLATOR)* 

اسيلاتور *RC* كاليبره شده داخلي ، كلاك هاي نامي داخلي و ،4 ،2 1 *MHZ8* را در ولتاژ

*V* و 5 *C* 25 توليد مي كند . اين كلاك با برنامه ريزي كردن بيت هاي *CKSEL* مي تواند به

## جهت خريد فايل www.kandoocn.com به سايت www.kandoocn.com مراجعه كنيد **یا با شماره های ۹۳۶۶۰۲۷۴۱۷. و ۹۳۶۶۴۰۶۸۵۷ . ۹۳۶۶۴۰۶-۵۱۱-۶۶۴۱۱۰ تماس حاصل نمایید**

عنوان كلاك سيستم استفاده گردد كه در اين صورت نيازي به مدار خارجي نيست . زماني كه

از اين مد استفاده مي گردد ، فيوز بيت *CKOPT* هميشه بايستي برنامه ريزي شده باشد .

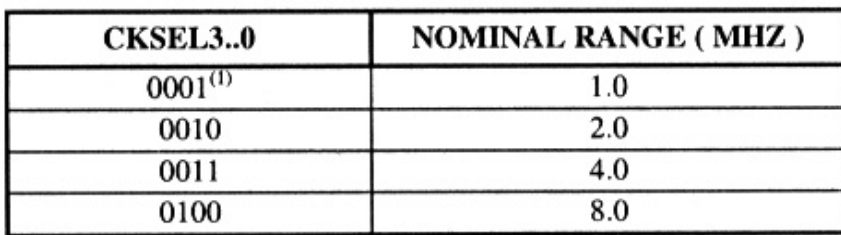

هنگامي كه فركانس كاري انتخاب مي شود زمان شروع ( *UP-START* ( توسط فيوز بيت

هاي *SUT* طبق جدول زير قابل انتخاب است .

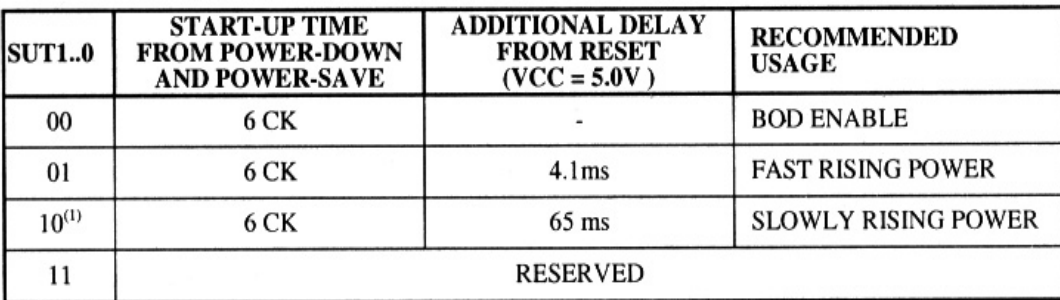

**6 -3 1- - كلاك خارجي (** *CLOCK EXTERNAL* **: (**

براي راه اندازي ميكرو توسط كلاك خارجي پايه *1XTAL* طبق شكل زير بايستي وصل شود

. براي اين كار در اين مد بيت هاي *CKSEL* با *0000* برنامه ريزي مي شوند . با برنامه

ريزي فيوز بيت *CKOPT* خازن داخلي *PF36* بين پايه هاي *1XTAL* و *GND* فعال مي

شود .

ì

I

## جهت خرید فایل word به سایت www.kandoocn.com مراجعه کنید **یا با شماره های ۹۳۶۶۰۲۷۴۱۷. و ۹۳۶۶۴۰۶۸۵۷ و ۰۵۱۱-۶۶۴۱۲۶۰ تماس حاصل نمایید**

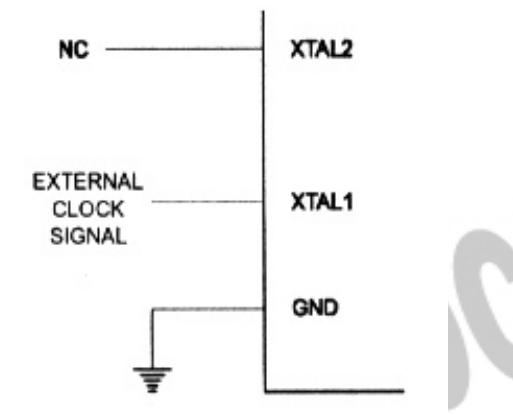

۱

**اتصال كلاك خارجي به پايه ميكرو در حالت كلاك خارجي** 

هنگامي كه اين نو ع كلاك انتخاب مي شود ، زمان شروع ( *UP-START* ( توسط فيوز بيت هاي *SUT* طبق جدول زير قابل انتخاب است .

#### **جدول انتخاب زمان** *UP-START* **براي كلاك خارجي**

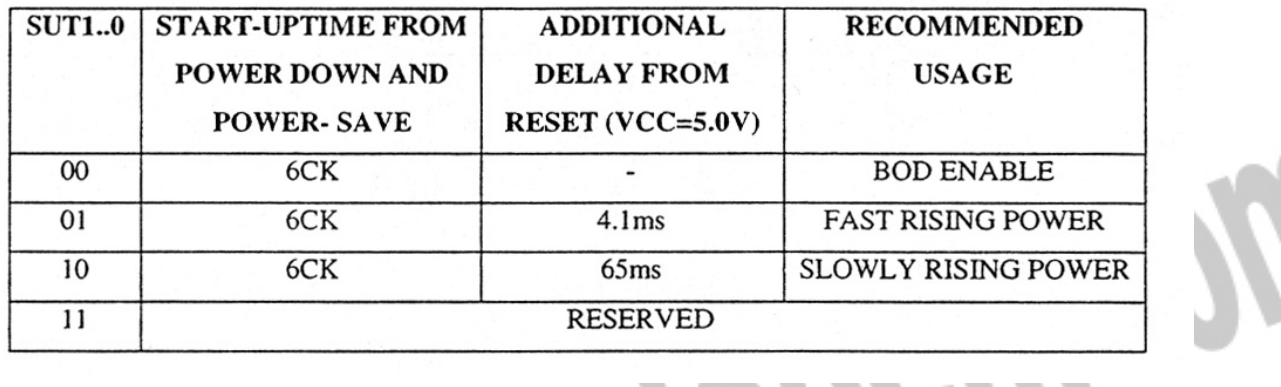

در اين مد بايد از تغييرات ناگهاني فركانس كلاك خارجي براي اطمينان از انجام پايدار و سريع عمليات ميكرو كنترلر (*MCU* ( جلوگيري كرد . تغييرات بيشتر از %2 در فركانس و

# خرید فایل word به سایت www.kandoocn.com مراجعه کنید **یا با شماره های ۹۳۶۶۰۲۷۴۱۷. و ۹۳۶۶۴۰۶۸۵۷ و ۰۹۱۱-۶۶۴۱۲۶۰ تماس حاصل نمایید**

كلاك خارجي ممكن است باعث رفتارهاي غير قابل انعطاف ميكرو شود . زماني كه قصد

تغيير فركانس كلاك را داريد بايستي ميكرو در حالت *RESET* نگه داشته شود .

**MANY Yeugoocyteow** 

اسيلاتور تايمر / كانتر :

براي ميكرو كنترلرهايي كه داراي پايه *1TOSC* و *2TOSC* هستند ، كريستال ساعت

*KHZ32.768* مستقيما بين دو پايه قرار مي گيرد و تايمر / كانتر 2تا 0 به صورت آسنكرون

از اين دو پايه كلاك دريافت مي كند .

جهت خرید فایل word به سایت www.kandoocn.com مراجعه کنید **یا با شماره های ۹۳۶۶۰۲۷۴۱۷. و ۹۳۶۶۴۰۶۸۵۷ و ۴۶۴۱۲۶۰-۵۱۱-۵۱۱ تماس حاصل نمایید** 

**فصل دوم : نرم افزار** 

)1 براي معرفي ميكرو به كامپايلر *"dat.def16m="Regfile\$*

)2 براي معرفي كريستال داخلي *1000000=crystal\$*

)3 پورت *D* را به عنوان ورودي در نظر بگير . *Input = Portd Config*

)4 *LCD* را با دو سطر و 16 ستون پيكره بندي كن *2 \* 16= Lcd Config*

)5 مكان نما خاموش *Off Cursor*

)7و 6 *A* و *B* و *C* را به عنوان متغير نوع بايت و *D* و *E* و *F* را به عنوان متغير *word* )

كلمه ) در نظر بگير .

**2-1 - نحوه عملكرد نرم افزار** 

*Dim A As Byte , B As Byte , C As Byte , D As Byte , E As Byte , F As Word , G As Word , H As Word* 

)8 پورت *A* را به صورت *D/A* پايه ريزي كن .

*Config Adc = Single , Prescaler = Auto,Reference=Internal*  )9 شروع نمونه برداري *Adc Start*

 $A = 0$  مقدار اوليه  $A$  را برابر صفر قرار بده $(1 \cdot$ 

جهت خريد فايل word به سايت www.kandoocn.com مراجعه كنيد یا با شماره های ۹۳۶۶۰۲۷۴۱۷ و ۹۳۶۶۴۰۶۸۵۷ و ۰۵۱۱-۶۶۴۱۲۶۰ تماس حاصل نمایید

**6** 
$$
C = 0
$$

\n**7**  $C = 0$ 

\n**8**  $C = 0$ 

\n**8**  $C = 0$ 

\n**8**  $C = 0$ 

\n**1**  $C = 0$ 

\n**1**  $C = 0$ 

\n**1**  $C = 0$ 

\n**1**  $C = 0$ 

\n**1**  $C = 0$ 

\n**1**  $C = 0$ 

\n**1**  $C = 0$ 

\n**1**  $C = 0$ 

\n**1**  $C = 0$ 

\n**1**  $C = 0$ 

\n**1**  $C = 0$ 

\n**1**  $C = 0$ 

\n**1**  $C = 0$ 

\n**1**  $C = 0$ 

\n**1**  $C = 0$ 

\n**1**  $C = 0$ 

\n**1**  $C = 0$ 

\n**1**  $C = 0$ 

\n**1**  $C = 0$ 

\n**1**  $C = 0$ 

\n**1**  $C = 0$ 

\n**1**  $C = 0$ 

\n**1**  $C = 0$ 

\n**1**  $C = 0$ 

\n**1**  $C = 0$ 

\n**1**  $C = 0$ 

\n**1**  $C = 0$ 

\n**1**  $C = 0$ 

\n**1**  $C = 0$ 

\n**1**  $C = 0$ 

\n**1**  $C = 0$ 

\n**1**  $C = 0$ 

\n**1**  $C = 0$ 

\n**1**

# جهت خريد فايل www.kandoocn.com به سايت www.kandoocn.com مراجعه كنيد یا با شماره های ۹۳۶۶۰۲۷۴۱۷ و ۹۳۶۶۴۰۶۸۵۷. و ۰۵۱۱-۶۶۴۱۲۶۰ تماس حاصل نمایید

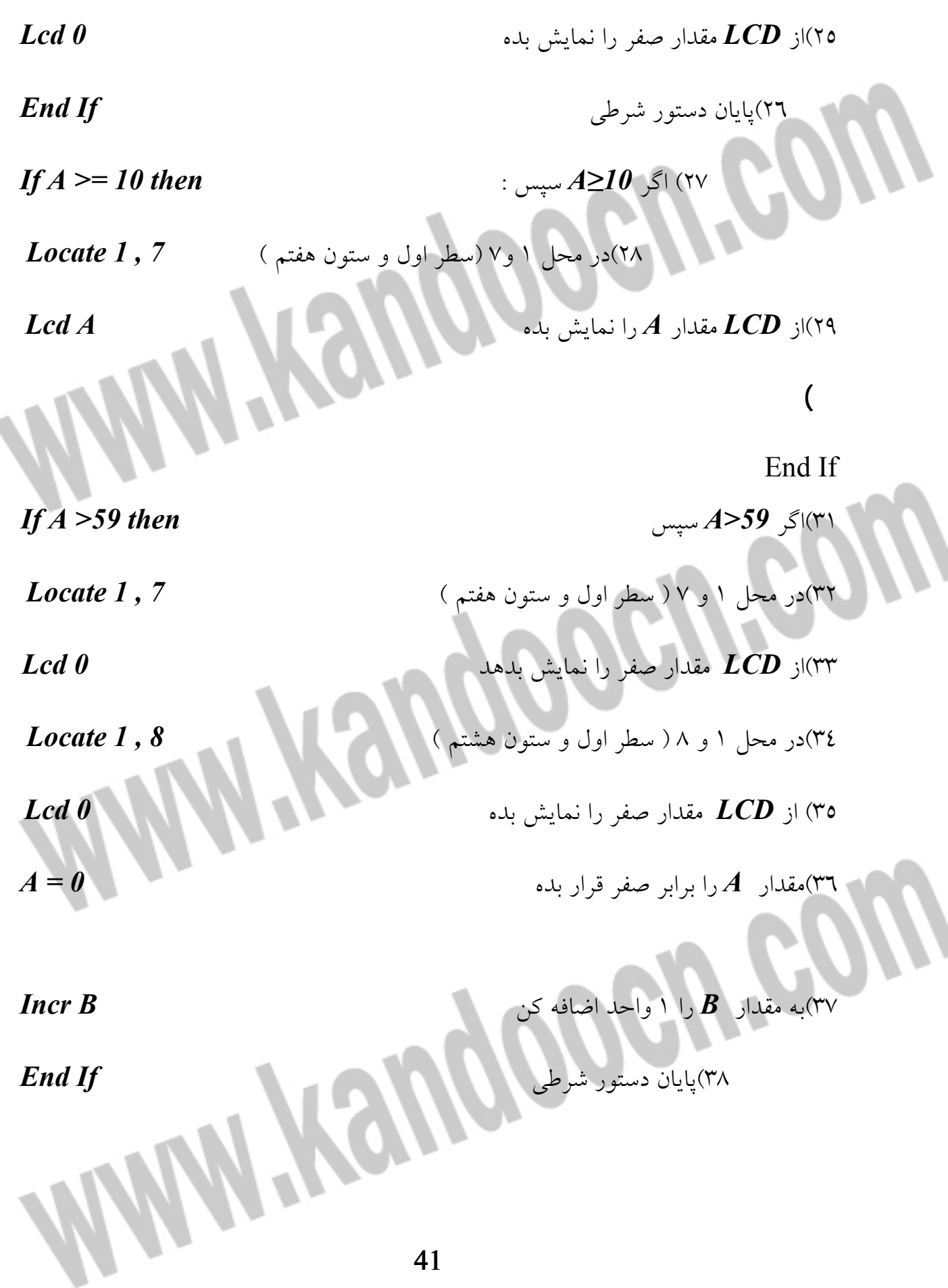

جهت خريد فايل www.kandoocn.com به سايت www.kandoocn.com مراجعه كنيد یا با شماره های ۹۳۶۶۰۲۷۴۱۷ و ۹۳۶۶۴۰۶۸۵۷ و ۰۵۱۱-۶۶۴۱۷-۵۱۱ تماس حاصل نمایید

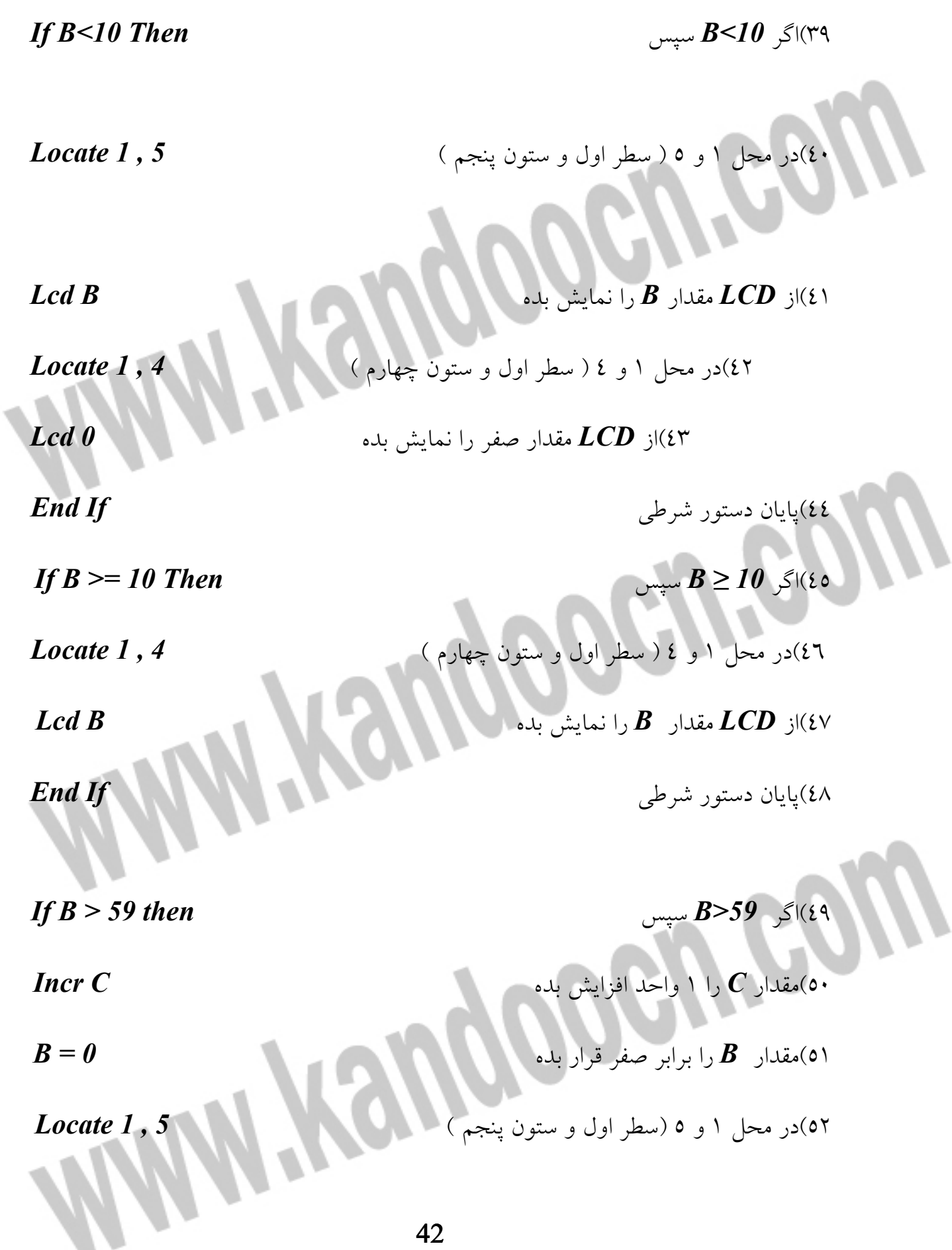

# جهت خريد فايل word به سايت www.kandoocn.com مراجعه كنيد یا با شماره های ۹۳۶۶۰۲۷۴۱۷ و ۹۳۶۶۴۰۶۸۵۷. و ۰۵۱۱-۶۶۴۱۲۶۰ تماس حاصل نمایید

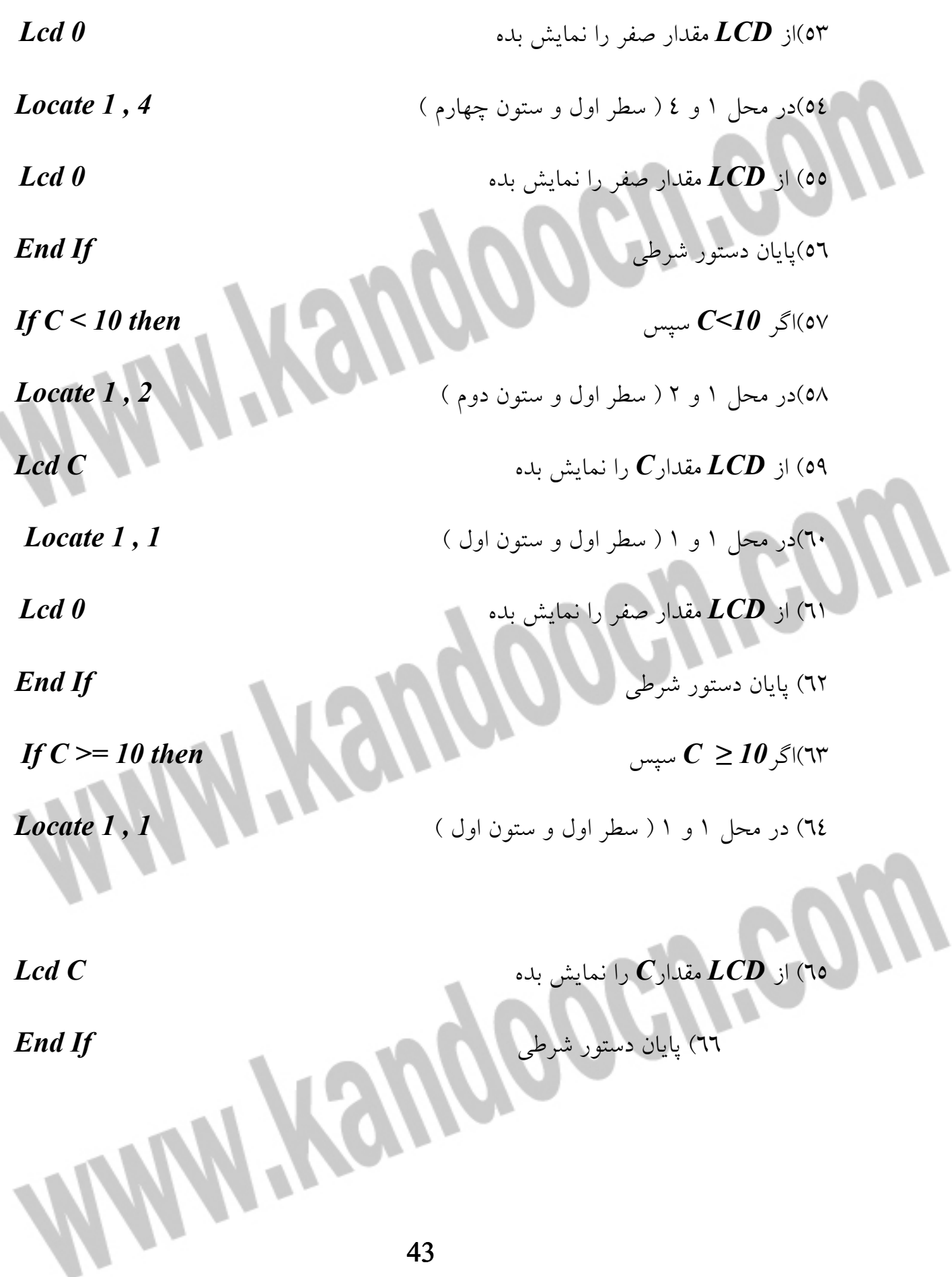

# جهت خريد فايل word به سايت www.kandoocn.com مراجعه كنيد یا با شماره های ۹۳۶۶۰۲۷۴۱۷ و ۹۳۶۶۴۰۶۸۵۷ و ۰۵۱۱-۶۶۴۱۲۶۰ تماس حاصل نمایید

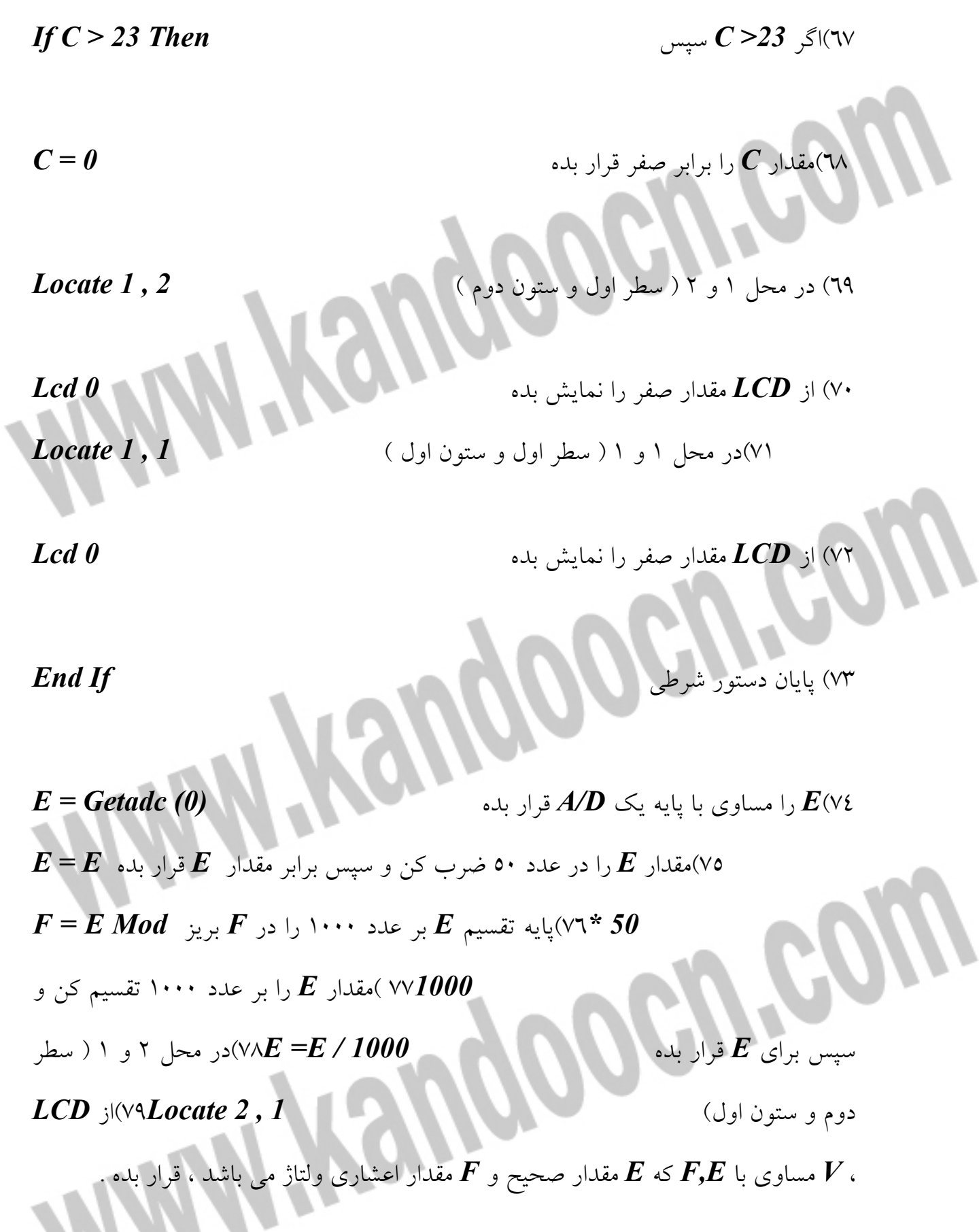

خرید فایل www.kandoocn.com به سایت www.kandoocn.com مراجعه کن **یا با شماره های ۹۳۶۶۰۲۷۴۱۷. و ۹۳۶۶۴۰۶۸۵۷ و ۶۶۴۱۲۶۰-۵۱۱-۵۱۱ تماس حاصل نمایید** 

**MANY Yeugoocu'eow**  $\textit{If Pind.1 =} 1 \textit{ then }$  أگر پايه  $\textit{pind1 =} 1 \textit{.}$   $\textit{find1 =} 1 \textit{.}$ Incr B (and incr B) and B  $\alpha$  B incr B ) 82 پايان دستور شرطي *If End If pind.0 = 1 then* سپس شد *pind0.0=1* اگر 83) 1) 84 واحد به *C* اضافه كن *C Incr* ) 85 پايان دستور شرطي *If End Loop* 

جهت خريد فايل www.kandoocn.com به سايت www.kandoocn.com مراجعه كنيد یا با شماره های ۹۳۶۶۰۲۷۴۱۷ و ۹۳۶۶۴۰۶۸۵۷ و ۰۵۱۱-۶۶۴۱۲۶۰ تماس حاصل نمایید

**فصل سوم : سخت افزار** 

**3-1 - صفحه نمايش** *LCD*

پيكره بندي *LCD* به ميكرو :

پايه هاي *LCD* براي اتصال به پايه هاي ميكرو به صورت زير پيكره بندي مي شوند .

*CONFIG LCDPIN= PIN, DB4= PN, DB5 = PN, DB7 = PN, E = PN ,RS=PN* 

*PN* پايه اي دلخواه از ميكرو كه پايه *LCD* به آن اتصال مي يابد . پايه هاي *LCD* ) *PIN*

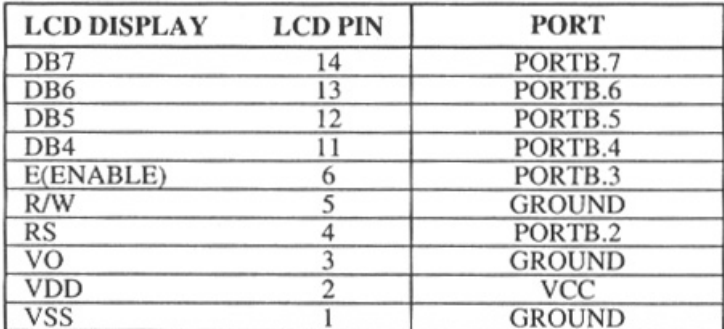

**تركيب پايه هاي** *LCD*

) با توجه به پيكره بندي بالا بايد به صورت زير متصل شود .

تعيين نوع *LCD* :

í

*LCDTYPE* مي تواند انواع زير باشد :

*4\*40=* داراي 40 ستون و 4 سطر

جهت خرید فایل word به سایت www.kandoocn.com مراجعه کنید **یا با شماره های ۹۳۶۶۰۲۷۴۱۷. و ۹۳۶۶۴۰۶۸۵۷ و ۰۵۱۱-۶۶۴۱۲۶۰ تماس حاصل نمایید** 

*1\*16=* داراي 16 ستون و 1 سطر است . اين نوع *LCD* نوع ويژه اي كه به صورت *8\*2*

*LCD* استفاده مي شود كه داراي خط دومي در ستون نهم يا آدرس *8H & 2\*16=* داراي 16 ستون و 2 سطر است كه به صورت پيش فرض قرار مي گيرد . اگر از اين نوع *LCD* استفاده شود نيازي به تعيين نوع *LCD* نيست .

تغيير مي تواند از نوع *4\*16* – *1\*20* – *4\*20* – *1\*16* باشد .

پيكره بندي باس *LCD* :

 *CONFIG LCDBUS = constant* در صورتي كه بخواهيم از انتقال داده به *LCD* به صورت 4 بيتي يا 8 بيتي استفاده نماييم از اين دستور استفاده مي نماييم كه *CONSTANT* مي تواند عدد 4 براي انتقال اطلاعات به صورت 4 بيتي و عدد 8 براي انتقال اطلاعات به صورت 8 بيتي باشد . زماني كه از انتقال داده 4 بيتي استفاده مي نماييم نيازي به نوشتن اين پيكره بندي نيست طرز كار *LCD* : در سال هاي اخير *LCD* به طور گسترده اي كاربرد پيدا كرده و جايگزين *LED* ها و ( *LED* هفت قسمتي يا چند قسمتي ) شده است . اين جايگزيني به دلايل زير است : )1 پايين بودن قيمت *LCD* ها )2 توانايي نمايش اعداد ، كاراكترها و گرافيك . اين برخلاف *LED* هاست كه تنها به اعداد و

چند حرف محدود شده اند .

)3 وجود كنترل كننده تازه سازي در خود *LCD* كه به اين طريق *CPU* آزاد مي شود .

#### جهت خرید فایل word به سایت www.kandoocn.com مراجعه کنید **یا با شماره های ۹۳۶۶۰۲۷۴۱۷. و ۹۳۶۶۴۰۶۸۵۷ و ۰۵۱۱-۶۶۴۱۲۶۰ تماس حاصل نمایید**

)4 سادگي برنامه ريزي كاراكترها و گرافيك .

# **1-1 -3 - توصيف پايه هاي** *LCD* **:**

۱

ľ

ì

Ĭ

*LCD* مورد بحث در اين بخش داراي 14 پايه است . وظيفه هر پايه در جدول داده شده است

. شكل مكان پايه ها را در انواع *LCD* نشان مي دهد .

*VCC , VSS , VEE* : در حالي كه *VCC , VSS* به ترتيب ولتاژ *V5* مي سازند ، *VEE*

براي كنترل درخشندگي *LCD* به كار مي رود .

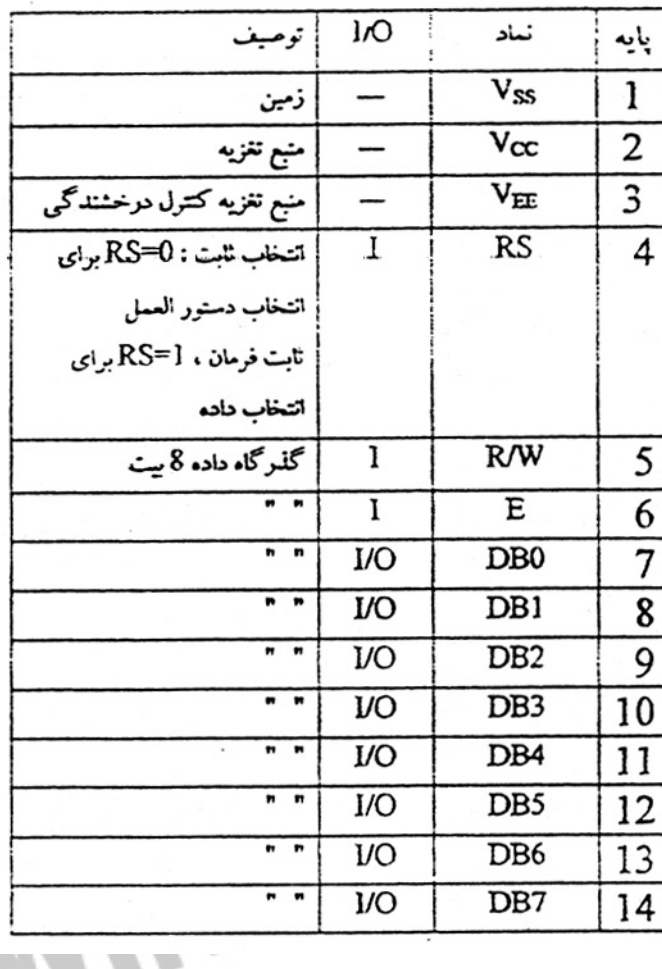

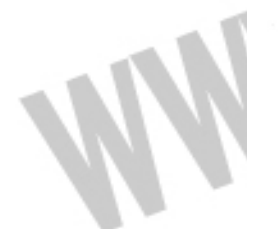

48

#### جهت خرید فایل word به سایت www.kandoocn.com مراجعه کنید **یا با شماره های ۹۳۶۶۰۲۷۴۱۷. و ۹۳۶۶۴۰۶۸۵۷ و ۰۹۱۱-۶۶۴۱۲۶۰ تماس حاصل نمایید**

*RS* ، انتخاب گر ثابت : در داخل *LCD* دو ثابت وجود دارد و پايه *RS* براي انتخاب آنها به ترتيب زير به كار مي رود . اگر *0=RS* باشد ثبات دستورالعمل فرمان انتخاب مي شود و اجازه مي دهد فرمان هايي همچون پاك كردن نمايشگر ، نشاندن مكان نما و غيره صادر مي شوند . اگر *1=RS* باشد ثبات داده انتخاب مي گردد و به كاربر اجازه ارسال داده ( يا بازيابي ) روي *LCD* براي نمايش را مي دهد . *W/R* خواندن / نوشتن : ورودي *W/R* به كاربر اجازه نوشتن اطلاعات در *LCD* يا خواندن از آن را فراهم مي كند . *1 = W/R* براي خواندن و *0 = W/R* براي نوشتن است . *E* فعال : *LCD* از اين پايه براي لچ كردن اطلاعات ارائه شده به پايه هاي داده اش استفاده مي كند .

وقتي داده به پايه هاي داده اعمال شد ، يك پالس بالا – پايين به اين پايه ، اعمال مي گردد تا

به اين وسيله *LCD* داده موجود در پايه هاي داده را لچ كند . اين پالس بايد حداقل *ns*450

عرض داشته باشد .

۱

#### خريد فايل www.kandoocn.com به سايت www.kandoocn.com مراجعه كنيد **یا با شماره های ۹۳۶۶۰۲۷۴۱۷. و ۹۳۶۶۴۰۶۸۵۷ و ۶۶۴۱۲۶۰-۵۱۱-۵۱۱ تماس حاصل نمایید**

*7D0-D* :8 بيت خط داده داراي ارسال اطلاعات به*LCD* يا خواندن محتواي ثبات هاي داخلي *LCD* به كار مي روند . براي نمايش حروف و اعداد ، كدهاي اسكي براي حروف *Z-A* و *z-a* و اعداد 9-0 به پايه ها ارسال مي شود و همزمان *1=RS* مي گردد . همچنين كدهاي دستورالعمل فرماني وجود دارند كه براي پاك كردن نمايش گر يا باز گرداندن مكان نما به نقطه شروع ، يا چشمك زدن آن به كار مي روند . جدول كدهاي دستورالعمل فرمان را نشان مي دهد . از *0=RS* براي تست بيت پرچم مشغول به منظور اطلاع از آمادگي *LCD* در دريافت اطلاعات استفاده مي شود . پرچم مشغول *7D* اس ت و هنگام *0=RS* و *1 = W/R* به طريق زير قابل خواندن است . يعني در حالت *0=W/R* و *0=RS* وقتي *1=7D* باشد ( پرچم مشغول *=* ، ) 1 *LCD* مشغول بوده و از عمليات دروني مراقبت مي كند و هيچ اطلاعات جديدي را نخواهد پذيرفت . وقتي *0=7D* باشد *LCD* براي دريافت اطلاعات جديد آماده است .

Herptocerreq

## جهت خريد فايل www.kandoocn.com به سايت www.kandoocn.com مراجعه كنيد **یا با شماره های ۹۳۶۶۰۲۷۴۱۷. و ۹۳۶۶۴۰۶۸۵۷ و ۶۶۴۱۲۶۰-۵۱۱-۵۱۱ تماس حاصل نمایید**

توجه كنيد : پيشنهاد مي شود قبل از نوشتن هر داده اي در *LCD* ، پرچم مشغول چك شود .

۱

ì

I

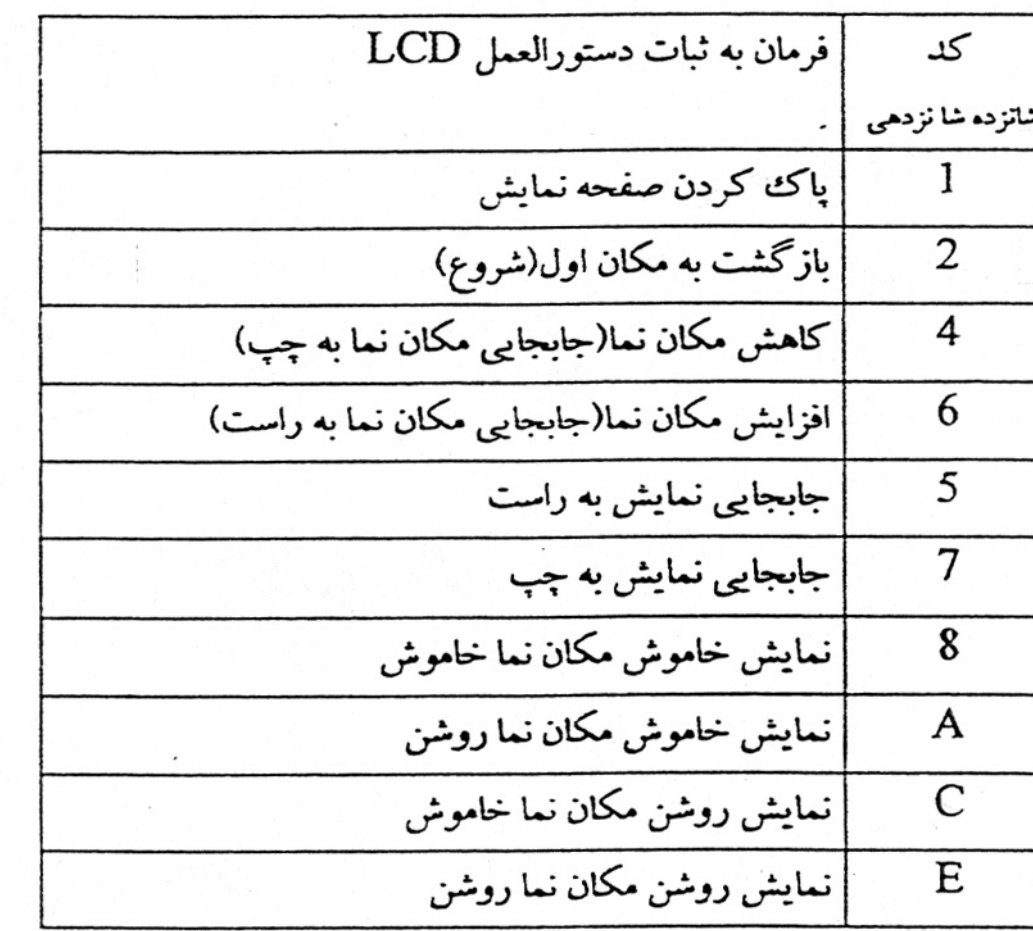

کدهای فرمان LCD<br>م

جهت خرید فایل word به سایت www.kandoocn.com مراجعه کنید یا با شماره های ۹۳۶۶۰۲۷۴۱۷. و ۹۳۶۶۴۰۶۸۵۷. و ۰۵۱۱-۶۶۴۱۲۶۰ تماس حاصل نمایید

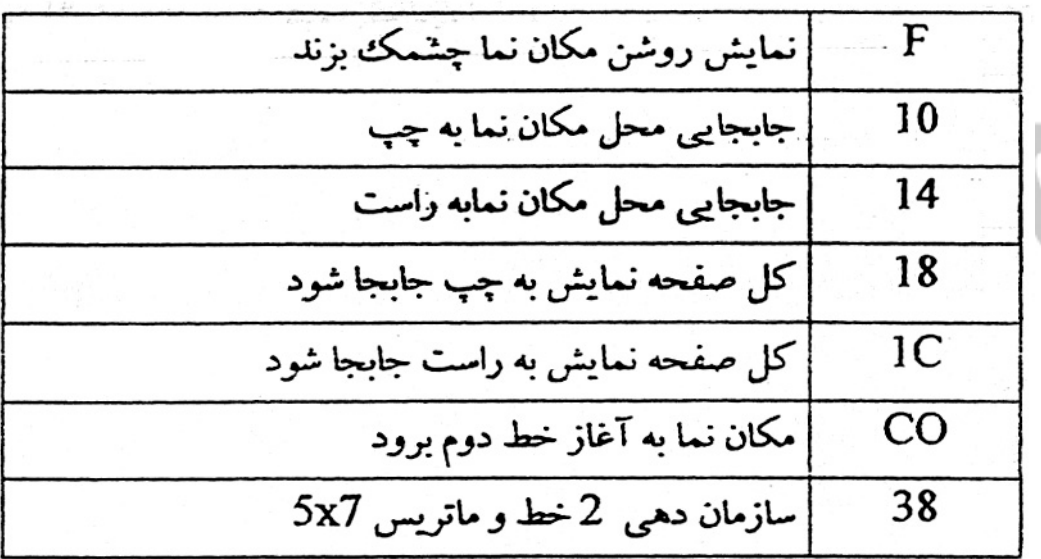

۱

كدهاي فرمان LCD

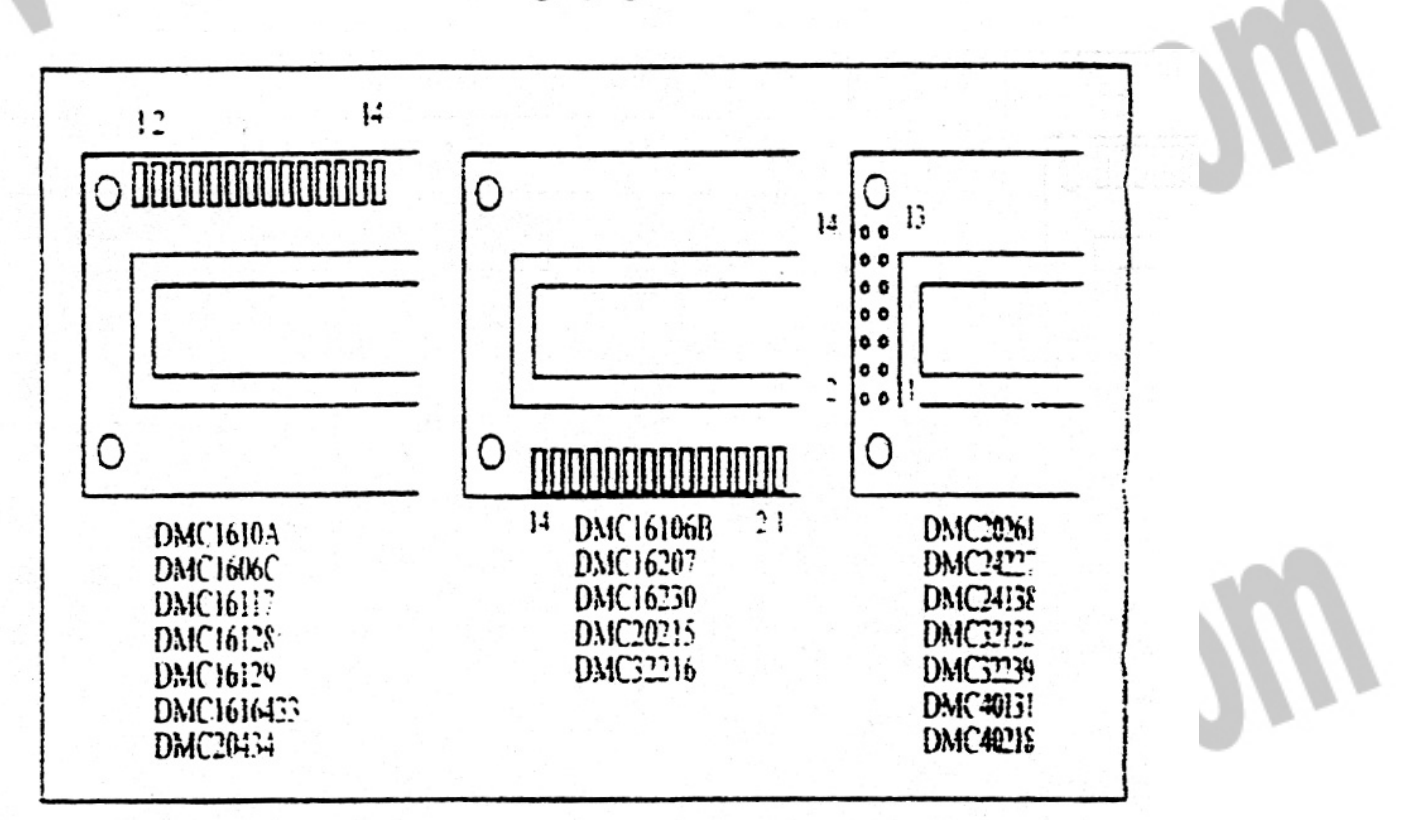

مكان پايهها براى انواع LCDها

جهت خرید فایل word به سایت www.kandoocn.com مراجعه کنید **یا با شماره های ۹۳۶۶۰۲۷۴۱۷. و ۹۳۶۶۴۰۶۸۵۷ و ۰۵۱۱-۶۶۴۱۲۶۰ تماس حاصل نمایید** 

**1-2 -3 - برگه اطلاعات** *LCD* **:** 

در *LCD* مي توان داده را در هر مكان قرار داد . رشته زير آدرس مكان و چگونگي دستيابي به آنها را نشان مي دهد .

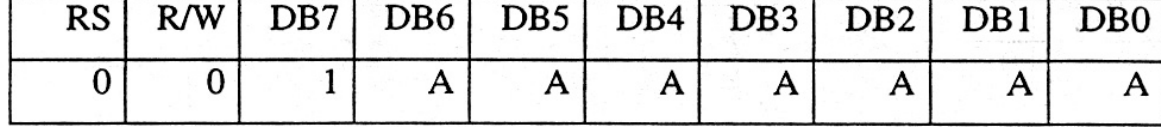

كه در آن *0000000-0100111=AAAAAAA* براي خط و *1100111=AAAAAAA* براي خط 2 است . محدوده آدرس فوقاني مي تواند براي يك *LCD* با 20 كاراكتر تا *010011* ( 19 دهدهي *= 010011* دودويي) تغيير مي يابد . توجه كنيد كه محدوده فوقاني *010011*( دودويي ) *=* ( 39 دهدهي) مربوط به مكان هاي تا 0 39 براي *LCD* هاي داراي اندازه ×2 40 است .

از بحث فوق مي توان آدرس هاي محل نما را براي اندازه هاي مختلف *LCD* ها مشخص كرد . توجه كنيد كه همه آدرس ها در مبناي شانزده هستند . شكل ليست مشروحي از زمان

بندي *LCD* ها را نشان مي دهد . جدول ليستي از فرمان ها ي *LCD* را فراهم آورده است .

نهايتا جدول از اين جداول استخراج شده است .

جهت خريد فايل www.kandoocn.com به سايت www.kandoocn.com مراجعه كنيد **یا با شماره های ۹۳۶۶۰۲۷۴۱۷. و ۹۳۶۶۴۰۶۸۵۷ و ۰۵۱۱-۶۶۴۱۲۶۰ تماس حاصل نمایید** 

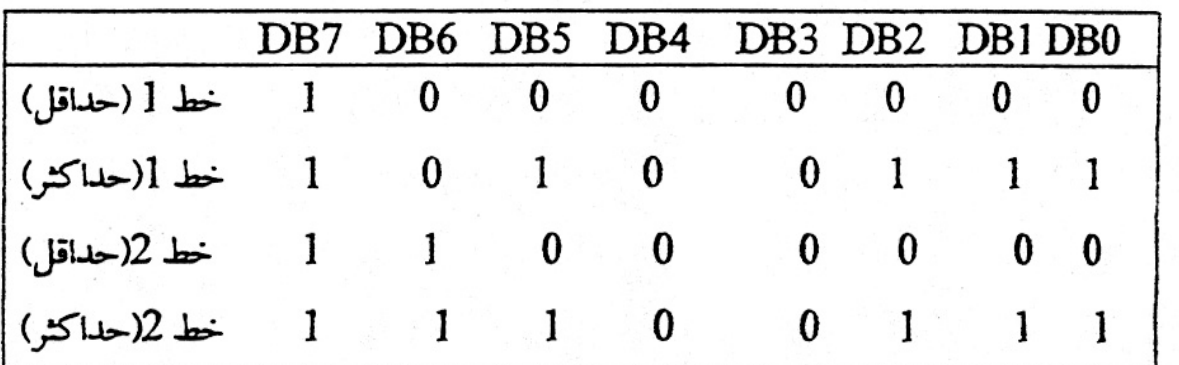

آدرس دھی LCD 

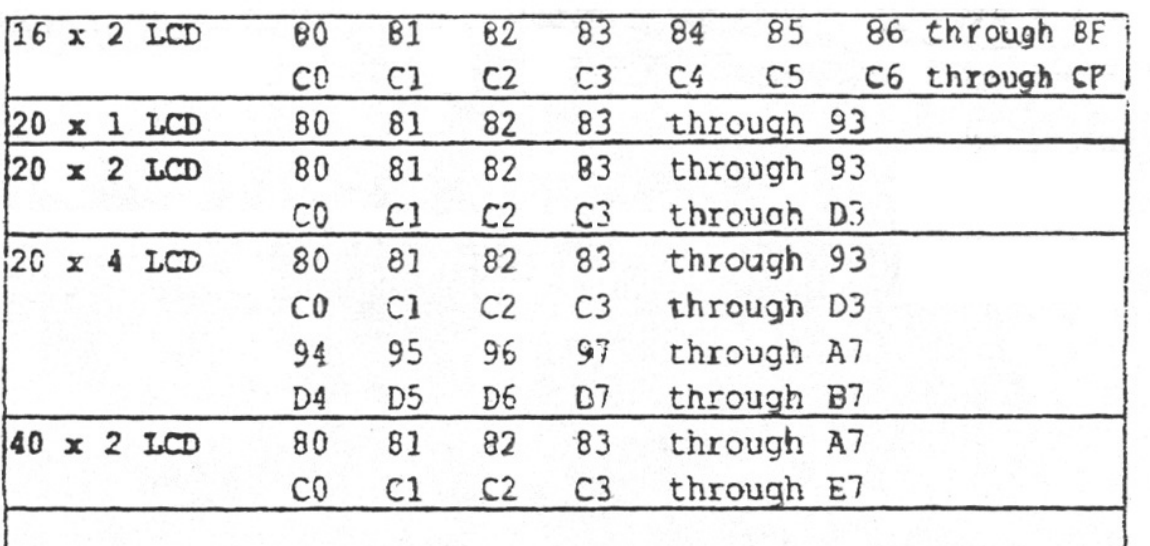

توجه: همه داده ها در مینای شاتزده هستند.

١

جهت خرید فایل word به سایت www.kandoocn.com مراجعه کنید **یا با شماره های ۹۳۶۶۰۲۷۴۱۷. و ۹۳۶۶۴۰۶۸۵۷. و ۴۶۴۱۲۶۰-۵۱۱-۵۱۱ تماس حاصل نمایید** 

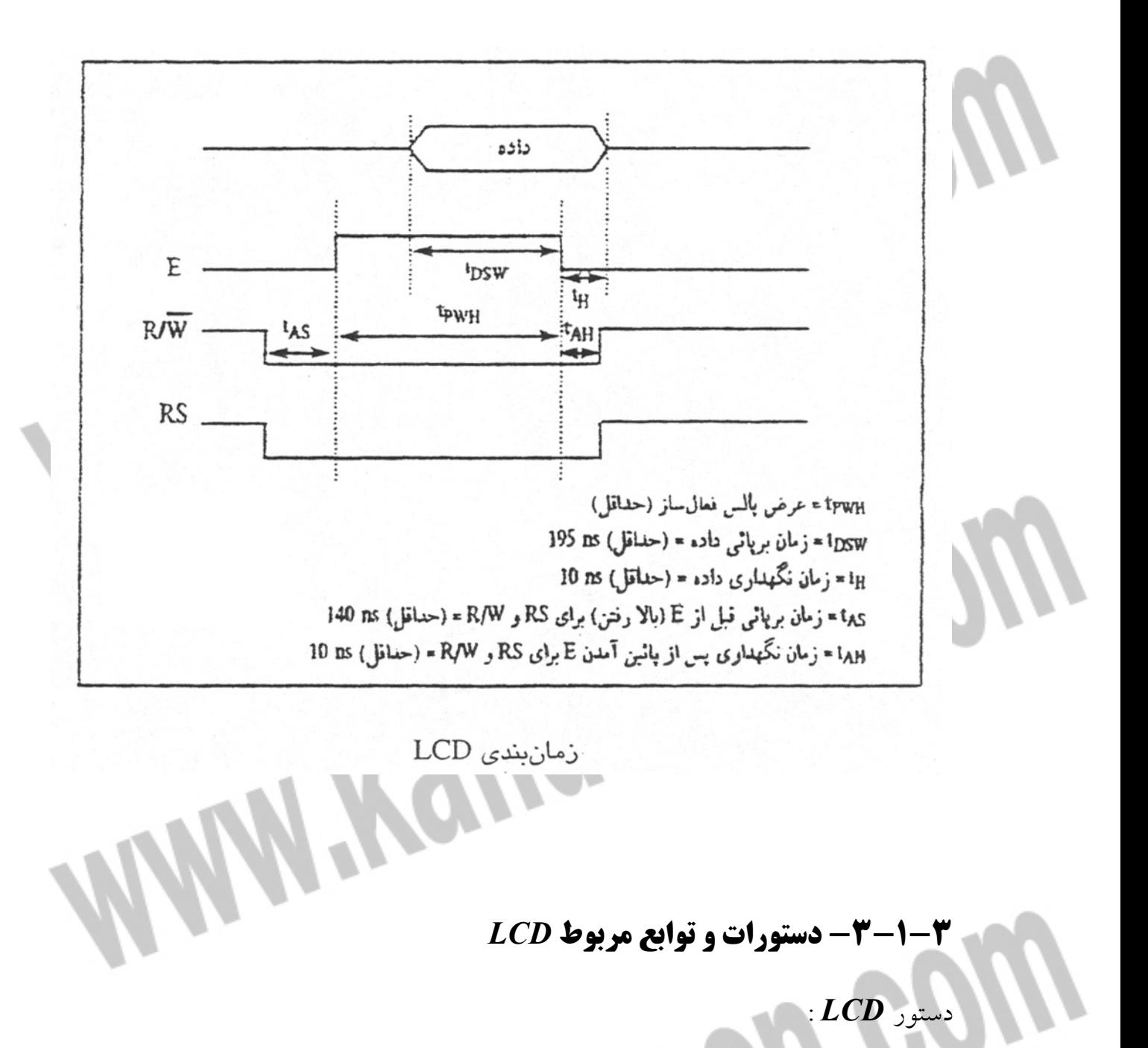

اين دستور يك يا چند عبارت ثابت يا متغير را بر روي *LCD* نمايش مي دهد .

: *LCDx*

*LCDconstant* ثابتي است كه نمايش داده مي شود .

## جهت خرید فایل word به سایت www.kandoocn.com مراجعه کنید **یا با شماره های ۹۳۶۶۰۲۷۴۱۷. و ۹۳۶۶۴۰۶۸۵۷. و ۰۹۱۱-۶۶۴۱۲۶۰ تماس حاصل نمایید**

براي نمايش چند عبارت پشت سر هم بين آنها علامت ( *semicolon* (را قرار مي دهيم .

*LCD a ; b1; "constant"*

دستور *CLS* :

با اين دستور مي توانيد صفحه نمايش را روشن يا خاموش كنيد .

دستور *CURSOR* :

توسط اين دستور مي توان مكان نماي *LCD* را تنظيم كرد .

#### *CURSOR ON/OFF BLINK NOBLINK*

شما مي توانيد روشن (*ON* ( يا خاموش ( *OFF* ( و چشمك زن ( *BLINK* (يا چشمك

نزدن مكان نما را تنظيم كنيد .

در حالت پيش فرض مكان نما در حالت روشن و چشمك نزدن است .

دستور *HOME* :

اين دستورات مكان نما زا به ترتيب در اولين ستون سطر اول ، سا

چهارم قرار

مي دهد .

#### *HOME UPPER/LPWER/THIRD/FOURTH*

دستورات فوق را به صورت ساده زير نيز مي توان نوشت .

*HOMEU/L/T/F*

خرید فایل www.kandoocn.com به سایت www.kandoocn.com مراجعه کنید **یا با شماره های ۹۳۶۶۰۲۷۴۱۷. و ۹۳۶۶۴۰۶۸۵۷ و ۰۵۱۱-۶۶۴۱۲۶۰ تماس حاصل نمایید** 

اگر دستور *HOME* به تنهايي نوشته شود مكان نما در سطر و ستون اول قرار مي گيرد

دستور *LOCATE* :

اين دستور مكان نما را به مكان دلخواه در صفحه *LCD* مي برد . *X* ثابت يا متغيري از ) 4-1(

مشخص كننده سطر و *Y* ثابت يا متغيري از ( ) 64-1 كه مشخص كننده ستون *LCD* است .

: *SHIFT CURSOR* دستور

اين دستور مكان نماي *LCD* را يك واحد به چپ يا راست انتقال مي دهد .

#### *SHIFT CURSOR LEFT/RIGHT*

دستور *SHIFTLCD* :

į

اين دستور صفحه نمايش *LCD* را يك واحد به چپ يا راست انتقال مي دهد .

دستور *LOWERLINE* :

اين دستور مكان نما را به خط پايين تر مي برد .

دستور *UPPERLINE* :

اين دستور مكان نما را به خط بالاتر مي برد .

دستور *THIRDLINE* :

اين دستور مكان نما را به خط سوم مي برد .

: *FOURTH LINE* دستور

#### جهت خرید فایل word به سایت www.kandoocn.com مراجعه کنید **یا با شماره های ۹۳۶۶۰۲۷۴۱۷. و ۹۳۶۶۴۰۶۸۵۷ و ۰۵۱۱-۶۶۴۱۲۶۰ تماس حاصل نمایید**

در صرت استفاده از *LCD* چهار سطر اين دستور كرزر را به اول خط چهارم مي برد . اين دستور فقط براي *LCD* چهار معتبر است . تابع *DEELCDIHAR* : با اين دستور مي توانيد حروف يا علامتي كه خودتان در منوي *TOOLS* و قسمت *LCD DESIGNER* محيط *BSCOM* طراحي نموده ايد بر روي صفحه *LCD* نمايش دهيد . بعد از طراحي حرف يا علامت دلخواه در *LCD DESIGNER* و كليك كردن بر روي دكمه *OK* خط زير در محيط برنامه نويسي ظاهر خواهد شد . *DEFLCDCHAR ? , r1 , r2 , r3 , r4 , r5 , r6 , r7 , r8 1R* تا *8R* باتوجه به طراحي توسط نرم افزار نوشته مي شوند و شما مي توانيد به جاي *?*

عددي بين 0 تا 7 قرار دهيد . بدين صورت شما مي توانيد تا 8 كاراكتر و بر روي *LCD* نمايش دهيد . نمايش كاراكتر طراحي شده توسط دستور ( *?* ) *CHR LCD* بعد از دستور *CLS* انجام مي گيرد .

#### **3-2 - ولت متر ديجيتال :**

امروزه با پيشرفت صنعت الكترونيك و توليد انواع وسايل ديجيتال ابزار مكانيكي به سرعت در حال از دست دادن كارايي خود هستند مثلا در مولتي مترهاي عقربه اي كه عملكرد آنها از طريق عبور جريان از يك سيم پيچ و چند مقاومت داخلي مناسب و يك كليد چند حالته انجام مي گيرد جاي خود را به مولتي مترهاي ديجيتال داده است . عمل سنجش در مولتي مترهاي

#### جهت خرید فایل word به سایت www.kandoocn.com مراجعه کنید **یا با شماره های ۹۳۶۶۰۲۷۴۱۷. و ۹۳۶۶۴۰۶۸۵۷ و ۰۹۳۶۶۴۰۶۰۵۱۱-۶۶۴۱۷۰ تماس حاصل نمایید**

ديجيتال به وسيله يك مبدل آنالوگ به ديجيتال براي اندازه گيري ولتاژ انجام مي گيرد . در بيشتر اين دستگاهها از اصول روش رمپ دو شيبي استفاده مي كنند . خروجي اين بخش كه يك سري كد باينري است به مدار يك كد بردار باينري وارد شده و سپس بر روي *LCD* نمايش داده مي شود . هنگامي كه ولتاژ ورودي در حد ميلي ولت است ، اين ولتاژ قبل از سنجيده شدن ابتدا تقويت مي شود . براي ولتاژهايي كه دائما در حال تغيير هستند ، از يك مدار چفت كننده استفاده مي شود كه اين مدار صفحه نمايش را در آخرين ولتاژ به دست آمده به صورت ثابت نگه مي دارد . در حالي كه در همين هنگام نمونه ديگري از ولتاژ ورودي جهت سنجش برداشته مي شود . مقاومت ورودي يك مولتي متر ديجيتال زماني كه بر روي درجه سنجش ولتاژ باشد بسيار بالا و تقريبا *MΩ* 10 مي باشد و اين مقاومت بر خلاف آن در نوع آنالوگ بر روي تمام رنج هاي سنجش يكسان است . يكي از محاسن مولتي متر ديجيتال دقت آن است و مي توان مقدار كميت تحت سنجش را به صورت يك عدد خواند . در صورتي كه مولتي متر عقربه اي ممكن است در هنگام خواندن مقادير هنگامي كه عقربه بين دو رنج قرار دارد ، پيش آيد . حداكثر فركانس عملكرد يك مولتي متر آنالوگ كه بر روي درجات *ac* از يكسوساز استفاده مي شود حدود *KHZ2* مي باشد . اما مولتي متر ديجيتال قادر است در فركانس هاي بسيار بالاتر به خوبي عمل نمايد . با توجه به توانايي دستگاه و با توجه به محتواي سخت افزاري آي سي ، يك ولت متر *dc* كه توانايي اندازه گيري ولتاژي در حدود 0 تا 50 ولت را با خطاي كمتر از *mv*100 دارد ( با استفاده از تقسيم مقاومتي ) ساخته ايم . اين

#### جهت خرید فایل word به سایت www.kandoocn.com مراجعه کنید **یا با شماره های ۹۳۶۶۰۲۷۴۱۷. و ۹۳۶۶۴۰۶۸۵۷ و ۰۹۳۶۶۴۱۲۶۰ تماس حاصل نمایید**

توانايي با استفاده از يكي از مبدل هاي آنالوگ به ديجيتال آي سي به دست آمده است . به طوري كه هر گاه يك سيگنال *dc* به پايه 40 آي سي كه همان ورودي سيگنال آنالوگ مبدل *D/A* مي باشد وارد شود در يك *Amp-op* با موج رمپي كه در داخل آي سي توليد مي شود مقايسه شده و سپس در خروجي با پالس هاي توليد شده توسط ميكرو ، *AND* منطقي شده و به يك شمارشگر اعمال مي شود . خروجي شمارشگر به ازاي پالس ورودي توليد يك سري اعداد مي كند كه معرف ولتاژ ورودي آنالوگ است. اين اعداد با توجه به برنامه ميكرو يك عدد مشخص را بر روي *LCD* نشان مي دهد .

#### **تنظيم ولتاژ مرجع :**

با توجه به پايه هاي اين مدار مجتمع ، مشاهده مي شود كه سه پايه براي ولتاژ مرجع وجود دارد كه يكي *Avcc* ، يكي *AREF* و آخري *AGND* مي باشد . ولتاژهايي كه به اين سه پايه اعمال مي شود ، محدوده ولتاژي را كه مبدل آنالوگ به ديجيتال خواهد خواند و به معادل ديجيتالي تبديل خواهد كرد ، مشخص مي كند . اختلاف ولتاژي كه اعمال مي شود بايد حداقل 1 ولت باشد . ولتاژ اعمال شده همچنين نبايد از تغذيه مثبت تراشه بيشتر شود . بايد توجه كرد كه ميكرو مقدار آنالوگ دريافتي را به عددي بين صفر تا 1024تبديل ميكند كه با توجه به برنامه آي سي به عددي بين صفر تا 50 تبديل مي شود .

#### **ید فایل www.kandoocn.com به سایت** www**.kandoocn.com** مراجع **ماره های ۹۳۶۶۰۲۷۴۱۷ و ۹۳۶۶۴۰۶۸۵۷ و ۹۳۶۶۴۱۲۶۰ (۵۱۱-۶۶۴۱۷۶۰ تماس حاصا**

#### *Abstract:*

*Before manufacturing micro-controlers, making any device for measuring of any kind, like temperature, Voltage, Current, ferequency... , hardware was used in a large scale, but with the advent of modern micro-controlers, such measure ments will be performed easily.* 

*The aim of this project is concentrating on a software capable of in dicating anything at a high spead and good perfectness.* 

*In this project we attempt to measure DC voltage by means of AVR micro-controlers, in which a clock is fitted to achieve more variety. This project consists of two parts: software and hardware. Microcontroller caused to eliminate a large number of hard ware for merly used for measuring. Explanations concerned with the a bove parts and the relevant operation of AVR are for warded.* 

# ريد فايل www.kandoocn.com به سايت www.kandoocn.com مراجعه **یا با شماره های ۹۳۶۶۰۲۷۴۱۷. و ۹۳۶۶۴۰۶۸۵۷ و ۶۶۴۱۲۶۰-۵۱۱- نماس حاصل**

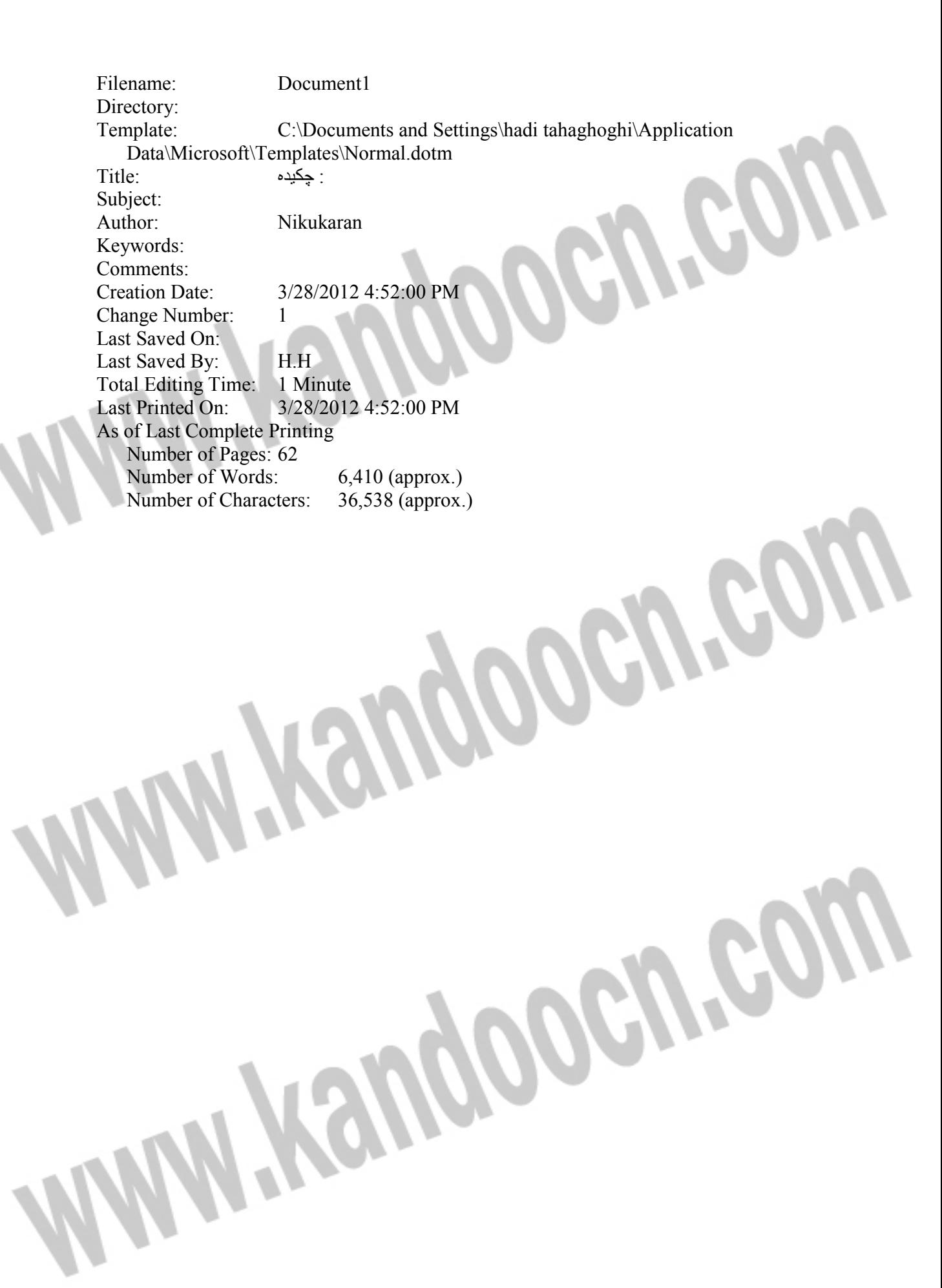